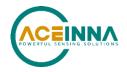

# MTLT305D/M SERIES USER MANUAL

Document Part Number: 7430-3305-09

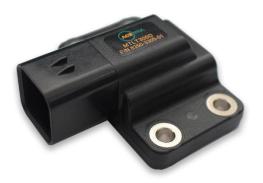

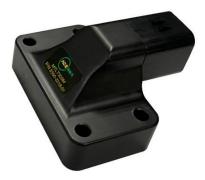

ACEINNA, Inc.

email: info@aceinna.com, website: www.aceinna.com

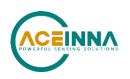

| Date             | Document<br>Revision | Firmware<br>Applicability | Description                                                                                                    | Author          |
|------------------|----------------------|---------------------------|----------------------------------------------------------------------------------------------------|-----------------|
| June 17, 2018    | -01                  | V19.1.4                   | Initial Release                                                                                                    | FL / JF         |
| March 7,<br>2019 | -02                  | V19.1.5                   | Update for new FW release. BIT Tables,<br>theory of operation, and Appendix A<br>(dbc File Example)                                                                                                    | XD / JF         |
| April 9, 2019    | -03                  | V19.1.5                   | Add Recommended Mounting Hardware<br>and torque specification. Removed dbc<br>file appendix                                                                                                    | JF              |
| June 17, 2019    | -04                  | V19.1.51                  | Correct RS232 Pinout<br>Add CAN Data Message upper byte<br>definition                                                                                                    | JF              |
| Sept 19, 2019    | -05                  | V19.1.51                  | Updated description of status<br>information reported on CAN bus                                                                                                    | AB              |
| Nov 12, 2019     | -06                  | V 19.1.6                  | Added requests for retrieval of specific<br>data messages and parameters on<br>demand from unit on CAN bus                                                                                                    | AB              |
| Mar, 1, 2020     | -07                  | V 19.1.6                  | Added Metal Housing (M) version<br>mechanical drawing. Changed all<br>reference of MTLT305D to<br>MTLT305D/M. Removed references to<br>nonexistent appendices                                                                                                    | JF              |
| Sept 22, 2020    | -09                  | V19.20                    | Added new CAN packet for HR<br>accelerometers data.<br>Added J1939 SS1 packet<br>Added option for configuring unit<br>behavior by user from CAN bus.<br>Updated description of changing unit<br>behavior over CAN bus.<br>Added user behavior switch to swap x<br>and y in ACS and ARI Packet.<br>Added option to provide corrected or<br>raw rate.<br>Added auto baud detection on CAN bus.<br>Added unit reset command as an Option<br>of algorithm reset and save<br>configuration command<br>Added enforcement to check first byte of<br>Request command to be 0.<br>Added Appendix E on CAN Commands.<br>Added User Behavior switch for<br>acceleration data in NWU orientation | AB / JF /<br>SH |

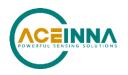

|  | Added option to use raw or filtered<br>acceleration for EKF gain control.Added Algorithm Control CAN packet<br>and Algorithm Control parameters to<br>RS232 Port Configuration Fields<br>Description of corrected rate used in<br>linear acceleration detection logic added |  |
|--|----------------------------------------------------------------------------------------------------|--|
|--|----------------------------------------------------------------------------------------------------|--|

## ▲ WARNING

Aceinna has developed this product exclusively for commercial applications. It has not been tested for, and Aceinna makes no representation or warranty as to conformance with, any military specifications or that the product is appropriate for any military application or end-use. Additionally, any use of this product for nuclear, chemical, biological weapons, or weapons research, or for any use in missiles, rockets, and/or UAV's of 300km or greater range, or any other activity prohibited by the Export Administration Regulations, is expressly prohibited without the written consent of Aceinna and without obtaining appropriate, US export license(s) when required by US law. Diversion contrary to U.S. law is prohibited.

©2018 Aceinna, Inc. All rights reserved. Information in this document is subject to change without notice.

Aceinna is a registered trademark of Aceinna Inc. Other product and trade names are trademarks or registered trademarks of their respective holders.

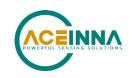

## **Table of Contents**

| 1 | In  | troduc  | tion                                                                 | 8  |
|---|-----|---------|----------------------------------------------------------------------|----|
|   | 1.1 | Ma      | nual Overview                                                        | 8  |
|   | 1.2 | Ove     | erview of the MTLT305D/M Dynamic Inclination and Acceleration Sensor | 9  |
| 2 | In  | terface | Э                                                                    | 10 |
|   | 2.1 | Ele     | ctrical Interface                                                    |    |
|   | 2.  | 1.1     | Connector and Mating Connector                                       |    |
|   | 2.  | 1.2     | Power Input and Power Input Ground                                   |    |
|   | 2.  | 1.3     | CAN Serial Interface                                                 |    |
|   | 2.  | 1.4     | RS232 Serial Data Interface                                          |    |
|   | 2.2 | Me      | chanical Interface                                                   |    |
|   | 2.2 | 2.1     | Recommended Mounting Hardware and Torque                             |    |
| 3 | Tł  | neory   | of Operation                                                         | 13 |
|   | 3.1 | MT      | LT305D/M Series Default Coordinate System                            | 16 |
|   | 3.  | 1.1     | Axis Orientation Settings                                            | 17 |
|   | 3.2 | Dig     | ital Filter                                                          | 17 |
|   | 3.2 | 2.1     | Acceleration Filter Settings                                         | 17 |
|   | 3.2 | 2.2     | Rate Sensor Filter Settings                                          | 17 |
| 4 | C   | AN Po   | ort Interface Definition                                             | 19 |
|   | 4.1 | SA      | EJ1939                                                               | 19 |
|   | 4.  | 1.1     | ECU's Address                                                        | 19 |
|   | 4.  | 1.2     | Address Claim                                                        |    |
|   | 4.  | 1.3     | Baud Rate                                                            |    |
|   | 4.  | 1.4     | Get Commands                                                         | 21 |
|   | 4.  | 1.5     | Set Commands                                                         |    |
|   | 4.  | 1.6     | Data Packets                                                         |    |
|   | 4.2 | DB      | C File                                                               |    |
| 5 | R   | S232 H  | Port Interface Definition                                            | 38 |
|   | 5.1 | Ger     | neral Settings                                                       |    |
|   | 5.2 | Nur     | nber Formats                                                         |    |
|   | 5.3 | Pac     | ket Format                                                           |    |
|   | 5.  | 3.1     | Packet Header                                                        |    |
|   | 5.  | 3.2     | Packet Type                                                          |    |
|   | 5.  | 3.3     | Payload Length                                                       |    |

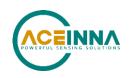

|    | 5.3.4  | Payload                                           | .40  |
|----|--------|---------------------------------------------------|------|
|    | 5.3.5  | 16-bit CRC-CCITT                                  | .40  |
|    | 5.3.6  | Messaging Overview                                | .40  |
| 6  | MTL    | [305D/M Standard RS232 Port Commands and Messages |      |
| 6  | .1 L   | ink Test                                          | .42  |
|    | 6.1.1  | Ping Command                                      | .42  |
|    | 6.1.2  | Ping Response                                     | .42  |
|    | 6.1.3  | Echo Command                                      | .42  |
|    | 6.1.4  | Echo Response                                     | .42  |
| 6  | .2 Ir  | nteractive Commands                               | .42  |
|    | 6.2.1  | Get Packet Request                                | .43  |
|    | 6.2.2  | Algorithm Reset Command                           | .43  |
|    | 6.2.3  | Algorithm Reset Response                          | .43  |
|    | 6.2.4  | Error Response                                    | .43  |
| 6  | .3 O   | Putput Packets (Polled)                           | .44  |
|    | 6.3.1  | Identification Data Packet                        | .44  |
|    | 6.3.2  | Version Data Packet                               | .44  |
|    | 6.3.3  | Test 0 (Detailed BIT and Status) Packet           | .45  |
| 6  | .4 R   | S232 Output Packets (Polled or Continuous)        | .45  |
|    | 6.4.1  | Angle Data Packet 2 (Default MTLT305D/M Data)     | .45  |
| 7  | MTL    | G305D/M Advanced RS232 Port Commands              |      |
| 7  | .1 C   | onfiguration Fields                               | .47  |
| 7. | .2 C   | ontinuous Packet Type Field                       | .48  |
| 7  | .3 D   | igital Filter Settings                            | .48  |
| 7. | .4 C   | rientation Field                                  | .48  |
| 7. | .5 U   | ser Behavior Switches                             | .50  |
| 7. | .6 C   | ommands to Program Configuration Over RS232       | .51  |
|    | 7.6.1  | Write Fields Command                              | .51  |
|    | 7.6.2  | Set Fields Command                                | . 52 |
| 7. | .7 R   | ead Fields Command                                | .53  |
| 7  | .8 R   | ead Fields Response                               | .53  |
| 7  | .9 G   | et Fields Command                                 | .54  |
| 7. | .10    | Get Fields Response                               | .54  |
| 8  | Bootle | 56 Dader                                          |      |

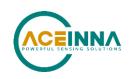

| 8.1 Bootloader Initialization                                   | 56 |  |  |
|-----------------------------------------------------------------|----|--|--|
| 8.1 Dootloader Initialization                                   |    |  |  |
| 8.2 Firmware Upgrade Command                                    | 56 |  |  |
| 8.2.1 UART Interface                                            | 56 |  |  |
| 9 Warranty and Support Information                              |    |  |  |
| 9.1 Customer Service                                            | 58 |  |  |
| 9.2 Contact Directory                                           | 58 |  |  |
| 9.3 Return Procedure                                            | 58 |  |  |
| 9.3.1 Authorization                                             | 58 |  |  |
| 9.3.2 Identification and Protection                             | 58 |  |  |
| 9.3.3 Sealing the Container                                     | 59 |  |  |
| 9.3.4 Marking                                                   | 59 |  |  |
| Appendix A: Installation and Operation of NAV-VIEW over RS23260 |    |  |  |
| Appendix B: Sample RS232 Packet-Parser Code                     |    |  |  |
| Appendix C: RS232 Sample Packet Decoding                        |    |  |  |
| Appendix D: Advanced RS232 Port BIT                             |    |  |  |
| Appendix E: CAN Command Summary                                 |    |  |  |

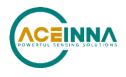

## About this Manual

The following annotations have been used to provide additional information.

## **◀** NOTE

Note provides additional information about the topic.

## **☑** EXAMPLE

Examples are given throughout the manual to help the reader understand the terminology.

## ➢ IMPORTANT

This symbol defines items that have significant meaning to the user

## A WARNING

The user should pay particular attention to this symbol. It means there is a chance that physical harm could happen to either the person or the equipment.

The following paragraph heading formatting is used in this manual:

## 1 Heading 1

#### 1.1 Heading 2

- 1.1.1 Heading 3
- 1.1.1.1 Heading 4

Normal

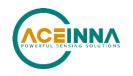

## 1 Introduction

### 1.1 Manual Overview

This manual provides a comprehensive introduction to ACEINNA's MTLT305D/M Series Dynamic Inclination and Acceleration Sensing Family of products. As the functionality of the different products within the family are identical (only the performance specs are different), for simplicity all references will be to the MTLT305D/M. For users wishing to get started quickly, please refer to the two-page Best Practices Guide available online at <u>www.aceinna.com</u>. Table 1 highlights the content in each section and suggests how to use this manual.

#### Table 1 Manual Content

| Manual Section                         | Who Should Read?                                                                                                    |  |
|----------------------------------------|----------------------------------------------------------------------------------------------------|--|
| Section 1:<br>Overview                 | All customers should read sections 1.1 and 1.2.                                                                       |  |
| Section 2:<br>Interface                | Customers designing the electrical and mechanical interface to the MTLT305D/M series products should read Section 2.  |  |
| Section 3:<br>Theory of Operation      | All customers should read Section 3.                                                                                  |  |
| Section 4<br>CAN Port Interface        | Customers designing the software interface to the MTLT305D/M series products CAN Port should review Section 4         |  |
| Section 0 - 7:<br>RS232 Port Interface | Customers designing the software interface to the MTLT305D/M series products RS232 Port should review Sections 0 - 7. |  |
| Section 8:<br>Bootloader               | Customers upgrading firmware should review Sections 8.                                                                |  |
| Section 9:<br>Warranty and Support     | Customers who need the support information should review Section 9.                                                   |  |

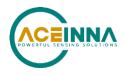

## 1.2 Overview of the MTLT305D/M Dynamic Inclination and Acceleration Sensor

This manual introduces the use of ACEINNA's MTLT305D/M Series Dynamic Inclination and Acceleration Sensing products listed in Table 2. This manual is intended to be used as a detailed technical reference and operating guide. ACEINNA's MTLT305D/M Series products combine the latest in high-performance commercial MEMS (Micro-electromechanical Systems) sensors and digital signal processing techniques to provide a small, rugged and cost effective solution for accurately sensing pitch and roll in dynamic applications.

| Product Features |                                                                                |  |  |  |
|------------------|--------------------------------------------------------------------------------|--|--|--|
| MTLT305D/M       | Pitch, Roll, 3D $\pm$ 8 g acceleration, 3D $\pm$ 400 deg/s Bias Corrected Rate |  |  |  |

#### Table 2 MTLT305D/M Series Feature Description

The MTLT305D/M Series is based on ACEINNA's fourth generation of MEMS-based Inertial Systems, building on over a decade of field experience, and encompassing thousands of deployed units and millions of operational hours in a wide range of land, marine, airborne, and instrumentation applications.

At the core of the MTLT305D/M Series is a rugged 6-DOF (Degrees of Freedom) MEMS inertial sensor cluster that is common across all members of the MTLT305D/M Series and many ACEINNA IMU, AHRS and INS products. The 6-DOF MEMS inertial sensor cluster includes three axes of MEMS angular rate sensing and three axes of MEMS linear acceleration sensing. These sensors are based on rugged, field proven silicon micromachining technology. Each sensor within the cluster is individually factory calibrated for temperature and non-linearity effects during ACEINNA's manufacturing and test process using automated thermal chambers and precision rate tables.

Coupled to the 6-DOF MEMS inertial sensor cluster is a high performance microprocessor that utilizes the inertial sensor measurements to accurately compute attitude (pitch and roll). The attitude algorithm utilizes a multi-state Extended Kalman Filter (EKF) to correct for drift errors and estimate sensor bias values.

Another unique feature of the MTLT305D/M Series is the extensive field configurability of the units. This field configurability allows the MTLT305D/M Series of Inertial Systems to satisfy a wide range of applications and performance requirements with a single mass produced hardware platform. Parameters that can be configured include baud rate, low pass filter settings (acceleration and rate sensors) packet type, update rate, and defining of custom orientation.

The MTLT305D/M firmware is designed to be field upgradable so units in the field can be upgraded to take advantage of new features or algorithm improvements that may be available in future firmware revision releases.

The MTLT305D/M Series is available packaged cast metal housing or in a light-weight, rugged, IP69K sealed plastic enclosure with nickel plated brass mounting bushings designed for cost-sensitive commercial applications requiring a robust solution that can be exposed to the elements. Mounting configuration is the same for both versions. The MTLT305D/M can be configured to output data over a CAN Port and / or a RS232 serial port. The MTLT305D/M RS232 output data port is supported by ACEINNA's NAV-VIEW 3.X, a powerful PC-based operating tool that provides complete field configuration, diagnostics, charting of sensor performance, and data logging with playback.

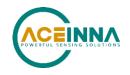

## 2 Interface

### 2.1 Electrical Interface

## 2.1.1 Connector and Mating Connector

The MTLT305D/M connector is an AMPSEAL16 6-pos defined in Figure 1

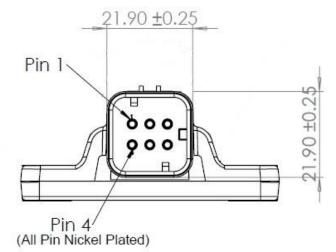

#### Figure 1 MTLT305D/M Interface Connector

The mating connector is: TE Connectivity 776531-1 or equivalent, which is currently listed at the following web address: <u>http://www.te.com/usa-en/product-776531-1.html</u>

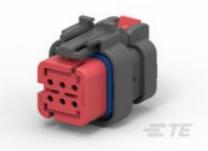

The definitions of connector pins are in Table 3.

| Pin | Signal   |
|-----|----------|
| 1   | CAN H    |
| 2   | CAN L    |
| 3   | Ground   |
| 4   | RS232 RX |
| 5   | RS232 TX |
| 6   | Power    |

#### Table 3 MTLT305D/M Interface Connector Pin Definition

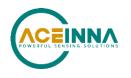

## 2.1.2 Power Input and Power Input Ground

Power is applied to the MTLT305D/M on pin 6, and ground is Pin 3; The MTLT305D/M accepts an unregulated 5 to 32 VDC input. It is reverse polarity and ESD protected internally. It is designed to be compatible with 12 V and 24 V power environments of Heavy Equipment and Passenger Vehicle power systems.

### 2.1.3 CAN Serial Interface

The MTLT305D/M is equipped with a CAN 2.0 electrical interface and is compliant to the SAE J1939 protocol standard. CAN 120 ohm termination resistor is not present

Baud Rate: The default CAN baud rate setting is 250kb/s. The MTLT305D/M supports baud rates 125kb/s, 250kb/s, 500kb/s and 1000kb/s. The CAN baud rate can be changed and permanently saved by the user using the RS232 port and NAV-VIEW 3.x SW running on a PC. See the section 4.1.3.

CAN Address: The default CAN address is 0x80. The MTLT305D/M has address claiming capability. In the event there is a conflict with another module on the bus with the same address, it will attempt to claim a new address and save it in non-volatile memory. The CAN address can also be changed and permanently saved by the user using the RS232 port and NAV-VIEW 3.x SW running on a PC. See the section 4.1.1.

## 2.1.4 RS232 Serial Data Interface

The default baud rate of RS232 interface is 57600bps. MTLT305D/M also supports 38400, 115200 and 230400bps baud rates and can be changed or saved permanently in non-volatile memory through NAV-VIEW.

The RS-232 standard defines the voltage levels that correspond to logical one and logical zero levels for the data transmission and the control signal lines. Valid signals are either in the range of +3 to +15 volts or the range -3 to -15 volts with respect to the "Common Ground" (GND) pin.

A "3-wire" RS-232 connection consisting only of transmit data, receive data, and ground, is commonly used.

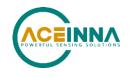

## 2.2 Mechanical Interface

The MTLT305D/M mechanical interfaces are defined by the outline drawings in **Figure 2** 

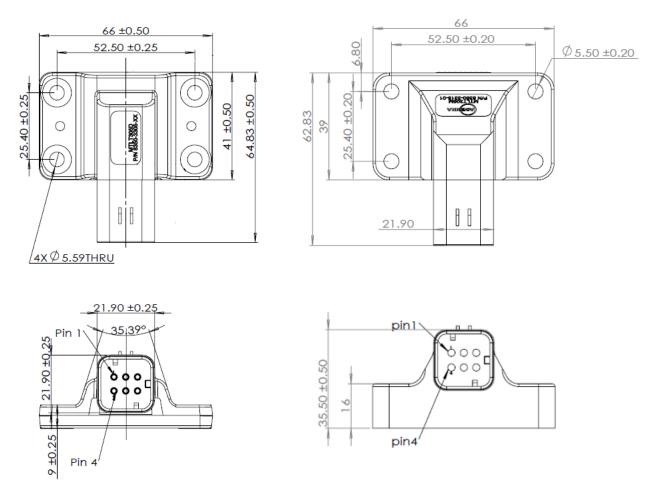

MTLT305D – Plastic Housing

MTLT305M – Metal Housing

Figure 2 MTLT305D/M Outline Drawing

Mating Connector: TE Connectivity 776531-1 or equivalent. See Figure 1

### 2.2.1 Recommended Mounting Hardware and Torque

Use 4 - M5 Alloy Steel Socket Head Screws to secure the MTLT305D/M.

It is recommended to use standard M5 washer with outer diameter of 10mm, lock washer and Loctite 242 thread lock.

The washer outer diameter must NOT be larger than the outer diameter of the bushing (11mm).

MTLT305D – Plastic Housing: Torque the screws to 2.37 N-m (21 inch-pounds).

MTLT305M – Metal Housing: Torque the screws to 5.0 N-m (44.25 inch-pounds).

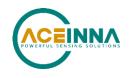

## 3 Theory of Operation

The MTLT305D/M Series are a family of dynamic inclination and acceleration sensors. They provide dynamic pitch and roll, 3D linear acceleration, and 3D estimated rate measurement data (Pitch and Roll rates are bias corrected, Yaw is not).

Figure 3 shows the MTLT305D/M Series hardware block diagram. At the core of the MTLT305D/M Series is a rugged 6-DOF (Degrees of Freedom) MEMS inertial sensor cluster that is common across all members of the MTLT305D/M Series. The 6-DOF MEMS inertial sensor cluster includes three axes of MEMS angular rate sensing and three axes of MEMS linear acceleration sensing. These sensors are based on rugged, field proven silicon micromachining technology. Each sensor within the cluster is individually factory calibrated using ACEINNA's automated manufacturing process. Sensor errors compensated for are temperature bias, scale factor, non-linearity and misalignment effects using a proprietary algorithm from data collected during manufacturing. Accelerometer and rate gyro sensor bias shifts over temperature (-40 °C to +85 °C) are compensated and verified using calibrated thermal chambers and precision rate tables.

The acceleration sensors have a full-scale range (FSR) of  $\pm 78 \text{ ms}^{-2}$ , and the rate sensors have a FSR of 400 degrees/s. The large FSR ensures that the sensors are not over-ranged in the application. Both the acceleration and rate sensors are over sampled at 800 Hz, and digitally processed through a 3<sup>rd</sup> order 50 Hz low-pass filter (LPF), which serves as a digital anti-aliasing filter as the cutoff frequency is half of the maximum output data rate of 100 Hz. It is not user configurable. Additionally, the over sampling and primary LPF combine to eliminate higher frequency vibration and impulse energy providing greater accuracy in high-vibration environments.

The 50 Hz filtered data is then corrected for temperature related errors and non-linearity by ACEINNA's proprietary compensation algorithm using data collected during ACEINNA's calibration process.

The corrected data is then presented to the user configurable LPFs. The acceleration and rate sensors' LPFs can be set independently. The default setting for the rate data is 25 Hz and the default setting for the acceleration data is 5 Hz.

This dataset is used to generate the dynamic roll and pitch estimation and are stabilized by the using the accelerometers as a long-term gravity reference. Internally, the algorithm solves for roll and pitch at a 200 Hz rate, enabling the MTLT305D/M to continuously maintain the dynamic roll and pitch data as well as the 3D linear acceleration and 3D estimated rate data. The Yaw estimation (RS232 only) is a free integrating yaw angle measurement that is not stabilized by a magnetometer or compass heading. As shown in the software block diagram Figure 4, after the Sensor Calibration block, the temperature corrected and filtered data is passed into Integration to Orientation block. The Integration to Orientation block integrates body frame sensed angular rate to orientation at a fixed 200 times per second within the MTLT305D/M Series products. For improved accuracy and to avoid singularities when dealing with the Euler angles, a quaternion formulation is used in the algorithm to provide attitude propagation.

As also shown in the software block diagram, the Integration to Orientation block receives drift corrections from the Extended Kalman Filter (EKF) or Drift Correction Module. In general, rate sensors and accelerometers suffer from bias drift, misalignment errors, acceleration errors (g-sensitivity), nonlinearity (square terms), and scale factor errors. The largest error in the orientation propagation is associated with the rate sensor bias terms. The EKF module provides an on-the-fly calibration for drift errors, including the rate sensor bias, by providing corrections to the Integration to Orientation block and a characterization of the gyro bias state. In the MTLT305D/M, the internally computed gravity reference vector provides a reference measurement for the EKF when the MTLT305D/M is in quasi-static motion to correct roll and pitch angle drift and to estimate the X and Y gyro rate bias. Because the gravity vector has no horizontal component, the EKF has no ability to estimate either the yaw angle error or the Z gyro

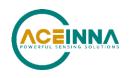

rate bias. The MTLT305D/M adaptively tunes the EKF feedback in order to best balance the bias estimation and attitude correction with distortion free performance during dynamics when the object is accelerating either linearly (speed changes) or centripetally (false gravity forces from turns). Because centripetal and other dynamic accelerations are often associated with yaw rate, the MTLT305D/M maintains a low-passed filtered yaw rate signal and compares it to the turnSwitch threshold field (user adjustable). When the user platform to which the MTLT305D/M is attached exceeds the turnSwitch threshold yaw rate, the MTLT305D/M lowers the feedback gains from the accelerometers to allow the attitude estimate to coast through the dynamic situation with primary reliance on angular rate sensors. This situation is indicated by the softwareStatus→turnSwitch status flag. Using the turn switch maintains better attitude accuracy during short-term dynamic situations, but care must be taken to ensure that the duty cycle does not allow the system to apply enough rate sensor bias correction and could allow the attitude estimate to become unstable.

The MTLT305D/M algorithm has two major phases of operation. The first phase of operation is the initialization phase. During the initialization phase, the MTLT305D/M is expected to be stationary or quasi-static in order to get a good initial estimation of the roll and pitch angles, and X, Y rate sensor bias. The initialization phase lasts less than 2 seconds, and the initialization phase can be monitored in the softwareStatus BIT transmitted by default in each RS232 measurement packet. After the initialization phase, the MTLT305D/M operates in the dynamic mode to continuously estimate and correct for roll and pitch errors, as well as to estimate X and Y rate sensor bias.

If a user wants to reset the algorithm or re-enter the initialization phase, sending the algorithm reset command, 'AR', will force the algorithm into the reset phase.

The MTLT305D/M outputs digital measurement data over the CAN or RS232 port at a selectable fixed rate (100, 50, 25, 20, 10, 5 or 2 Hz) or on as requested basis.

In addition to the configurable baud rate, packet rate, axis orientation, and sensor low-pass filter settings, the MTLT305D/M provides additional advanced settings, which are selectable for tailoring the MTLT305D/M to a specific application requirement.

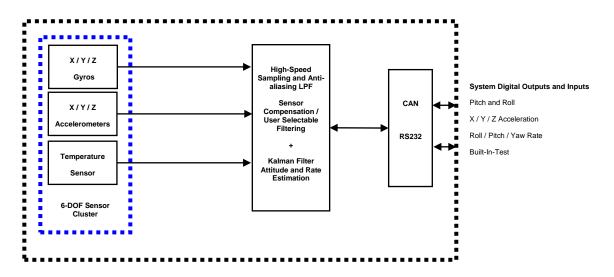

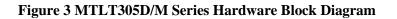

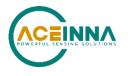

Figure 4 shows the software block diagram. As shown in the software block diagram, the MTLT305D/M Series has a unit setting and profile block which configures the algorithm to user and application specific needs. This feature is one of the more powerful features in the MTLT305D/M Series architecture as it allows the MTLT305D/M Series to work in a wide range of commercial applications by settings different modes of operation for the MTLT305D/M Series.

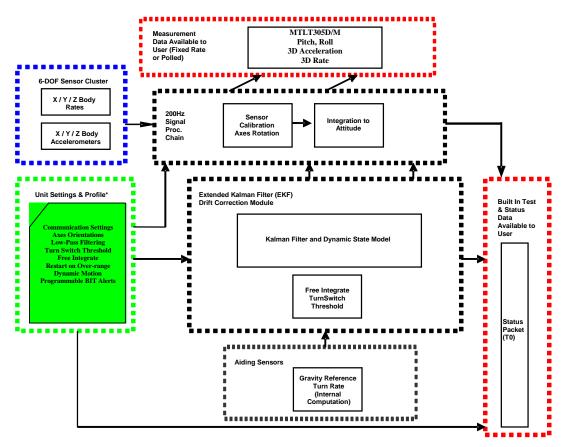

Figure 4 MTLT305D/M Series Software Block Diagram

The common aiding sensor for the drift correction for the attitude (i.e., roll and pitch only) is a 3-axis accelerometer. This is the default configuration for the MTLT305D/M products.

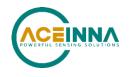

### 3.1 MTLT305D/M Series Default Coordinate System

The MTLT305D/M Series Inertial System default coordinate systems are shown in Figure 5. As with many elements of the MTLT305D/M Series, the coordinate system is configurable with either NAV-VIEW or by sending the appropriate serial commands over the CAN or RS232 port. These configurable elements are known as *Advanced Settings*. This section of the manual describes the default coordinate system settings of the MTLT305D/M Series when it leaves the factory.

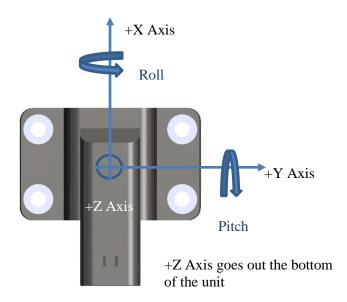

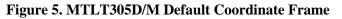

The axes form an orthogonal SAE right-handed coordinate system. Acceleration is positive when it is oriented towards the positive side of the coordinate axis. For example, with a MTLT305D/M Series product sitting on a level table, it will measure zero g along the x and y-axes and -1 g along the z-axis. Normal Force acceleration is directed upward, and thus will be defined as negative for the MTLT305D/M Series z-axis.

The angular rate sensors are aligned with these same axes. The rate sensors measure angular rotation rate around a given axis. The rate measurements are labeled by the appropriate axis. The direction of a positive rotation is defined by the right-hand rule. With the thumb of your right hand pointing along the axis in a positive direction, your fingers curl around in the positive rotation direction. For example, if the MTLT305D/M Series product is sitting on a level surface and you rotate it clockwise on that surface, this will be a positive rotation around the z-axis. The x and y-axis rate sensors would measure zero angular rates, and the z-axis sensor would measure a positive angular rate.

Pitch is defined positive for a positive rotation around the y-axis (pitch up). Roll is defined as positive for a positive rotation around the x-axis (roll right). Yaw is defined as positive for a positive rotation around the z-axis (turn right).

"The angles are defined as standard Euler angles using a 3-2-1 system. To rotate from the earth-level frame to the body frame, yaw first, then pitch, and then roll.

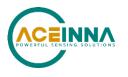

## 3.1.1 Axis Orientation Settings

The MTLT305D/M gives users the ability to set the axes orientation by selecting which axis aligns with the base axes as well as the sign. The only constraint is the axes must conform to a right-hand definition. The available settings are described in Section 7.4. The specific selections are provided in Table 36 and Table 58. The default setting is (+Ux, +Uy, +Uz).

Refer to CAN Protocol Section 4.1.5.6 for instructions on changing the orientation for your application over the CAN bus.

Refer to RS232 Protocol Section 7.4 for instructions on changing the orientation for your application over the RS232 Port.

## 3.2 Digital Filter

There are two Independent User filters available for filtering the accelerometer and the rate-sensor signals. The Filters are 2<sup>nd</sup> order Butterworth filters that can be set to 50, 40, 25, 20, 10, 5, and 2 Hz cutoff frequencies. One setting applies to all three of a sensor's axes.

Acceleration sensor Filter default is 5 Hz. Rate Sensor default is 25 Hz.

## 3.2.1 Acceleration Filter Settings

Decreasing the accelerometer filter cutoff frequency will reduce transmission of the accelerometer noise to the algorithm and enable the system to better estimate roll and pitch angles (as well as rate-sensor bias) under noisy idle-conditions (such as vibration caused by engine noise). The filter will not have a large effect on the estimate of the roll and pitch angles during motion, as the role of the accelerometer is reduced during motion and angles are estimated by integrating the rate-sensor signal.

Refer to CAN Protocol Section 4.1.5.5 for instructions on changing the acceleration sensor filter for your application over the CAN bus.

Refer to RS232 Protocol Section 7.3 for instructions on changing the acceleration sensor filter for your application over the RS232 Port

## 3.2.2 Rate Sensor Filter Settings

Decreasing the rate-sensor filter cutoff frequency will reduce transmission of the vibrational noise to the algorithm and enable the system to generate less noisy roll and pitch angle estimates under noisy conditions (such as vibration caused by engine noise). However, very low cutoff frequency settings can increase lag in the signal, which may affect system performance. Settings must be made based on system requirements.

Refer to CAN Protocol Section 4.1.5.5 for instructions on changing the rate sensor filter setting for your application over the CAN bus.

Refer to RS232 Protocol Section 7.3 for instructions on changing the rate sensor filter for your application over the RS232Port

## **◄** NOTE on Filter Settings

Why change the filter settings? Generally, there is no reason to change the low-pass filter settings on the MTLT305D/M Series Inertial Systems. However, when a MTLT305D/M Series product is installed in an environment with a lot of vibration, it can be helpful to reduce the vibration-based signal energy and noise prior to further processing on the signal. Installing the MTLT305D/M in the target environment and reviewing the data with NAV-VIEW can be helpful to determine if changing the filter settings would be helpful. Although the filter settings can be helpful in reducing vibration based noise in the signal, low

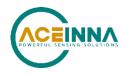

filter settings (e.g., <5Hz) also reduce the bandwidth of the signal, i.e. can wash out the signals containing the dynamics of a target. Treat the filter settings with caution.

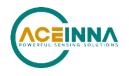

## 4 CAN Port Interface Definition

The CAN interface of MTLT supports the CAN protocol versions 2.0B. It has been designed to manage high numbers of incoming messages efficiently, and meets the priority requirements for transmit message.

MTLT305D/M supports a maximum baud rate 1Mbps. The default setting is 250kbs.

MTLT305D/M default configuration includes no CAN termination.

### 4.1 SAEJ1939

MTLT supports CAN's higher layer protocol, SAEJ1939, managing the communication within network. J1939 is a set of standards defined by SAE. The physical layer (J1939/11) describes the electrical interface to the bus. The data link layer (J1939/21) describes the rules for constructing a message, accessing the bus, and detecting transmission errors. The application layer (J1939/71 and J1939/73) defines the specific data contained within each message sent across the network.

J1939 uses the 29-bit identifier defined within the CAN 2.0B protocol shown in Table 4.

Table 4. Structure of a 29-bit identifier

| Priority | Reserved | Data<br>Page | PDU Format | PDU<br>Specific | Source<br>Address |
|----------|----------|--------------|------------|-----------------|-------------------|
| 3 bits   | 1 bits   | 1bit         | 8 bits     | 8 bits          | 8 bits            |

The first three bits of the identifier are used for controlling a message's priority during the arbitration process. A value of zero has the highest priority. Higher priority values are typically given to high-speed control messages.

The next bit of the identifier is reserved for the future use and should be set to zero for transmitted message.

The next bit of the identifier is the data page selector.

The PDU format determines whether the message can be transmitted with a destination address or if the message is always transmitted as a broadcast message.

The interpretation of the PDU specific field changes based on the PF value:

- If the PF is between 0 and 239, the message is addressable and the PS field contains a destination address
- If the PF is between 240 and 255, the message can only be broadcast. The PS field contains a Group Extension.

The term Parameter Group Number (PGN) is used to refer to the value of the Reserve bit, DP, PF, and PS fields combined into a single 18-bit value.

The last 8 bits of the identifier contain the address of the device transmitting the message.

### 4.1.1 ECU's Address

Each device on the network will be associated with one address. The device address defines a specific communications source or destination for messages. The default CAN address for the MTLT305D/M is 128.

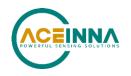

Address 255 is reserved as a global address for broadcast and address 254 is reserved as the "null address" used by devices that have not yet claimed an address or failed to claim an address.

#### 4.1.2 Address Claim

In general, most addresses are pre-assigned and used immediately upon power up. In order to permit J1939 to accommodate future devices and functions, which have not yet been defined, a procedure has been specified for dynamically assigning addresses. Each device must announce which address it is associated with.

MTLT's firmware contains dynamic address assignment and these devices, which might be expected to encounter address conflict, must support this capability. In order to speed up identity process, most ECUs are associated with the preferred address. If the preferred address is already used by another ECU on the same network, the device can attempt to claim another address.

### 4.1.3 Baud Rate

#### 4.1.3.1 Manual Baud Rate Configuration

The J1939 network is intended to be a single, linear, shielded twisted pair of wires running around the vehicle to each ECU. The default data rate of J1939 is 250kb/s. A typical message containing 8 bytes is 128 bits long, which in time is approximately 500 microseconds. MTLT supports manual configuration of baud rate to 125kb/s, 250kb/s, 500kb/s and 1000 kb/s.

The baud rate of MTLT is configurable through the RS232 interface using NAV-VIEW.

#### 4.1.3.2 Auto Baud Detection

Autobaud detection supports 250kb/s, 500kb/s and 1000kb/s.

The MTLT305D is configured at the factory for a baud rate of 250kbps. This value is stored in non-volatile memory. When power is applied (or any time the power is cycled), the unit will select a starting baud rate, which will be the last baud rate stored in non-volatile memory, and will put itself into Silent Baud Discovery Mode.

In this mode, the unit will listen silently, without transmitting or asserting the Acknowledge bit, and uses an automated error counter mechanism incorporated into its CAN peripheral controller. It checks the error counter at 10ms intervals. At each 10ms interval, the unit checks both the error counter, and the CAN FIFO buffer for a valid 29-bit message identifier. One of three cases can occur:

- 1. If there is a valid 29-bit message identifier, and the error counter is at zero, the unit will lock to the current baud rate, and store this value in non-volatile memory.
- 2. If the error counter crosses a programmable threshold (default = 20 counts), or if the error counter increases for three sequential 10ms periods, then the unit will switch to the next supported baud rate, clear the message FIFO buffer, and continue monitoring at this new baud rate.
- 3. Otherwise the unit will continue monitoring at 10ms intervals, at the current baud rate, until case 1 or case 2 occurs.

Note that an 11-bit standard frame message will not be considered valid while the unit is in Silent Baud Discovery Mode.

The list of supported baud rates is 250kbps, 500kbps, and 1Mbps, and the MTLT305D will cycle indefinitely in that order, beginning with the last value stored in non-volatile memory, until the baud rate is successfully detected.

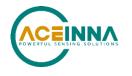

In normal operation (after Baud Discovery Mode has ended), the unit will maintain a counter which keeps a running count of CAN errors. Each time it detects an RX error, it increments the error counter by +1. Each time it detects a TX error, it increments the error counter by +8; each time it successfully transmits or receives an error free message, it decrements the error counter by 1. If the error counter reaches 255, the unit will go to the "bus off" state, and enter silent Baud Discovery Mode (as described above).

## 4.1.4 Get Commands

Get commands are used for another ECUs on the network to collect the corresponding message from MTLT. All of the commands are formed by a Request message of SAEJ1939-21 PGN number 60159. The format of the request message payload provided in Table 5.

| Table 5. The f | format of reques | t message payload |
|----------------|------------------|-------------------|
|                |                  |                   |

| Byte 0  | Byte 1 | Byte 2  |
|---------|--------|---------|
| PGN MSB | PGN    | PGN LSB |

#### 4.1.4.1 Firmware Version

MTLT responds to a J1939 request PGN 65242 packet with message, containing 5-byte payload. Table 6 shows the format of firmware version packet.

#### Table 6. The format of firmware version response packet

| Priority | PGN   | PF  | PS  | SA | Payload |
|----------|-------|-----|-----|----|---------|
| 6        | 65242 | 254 | 218 |    | 5 bytes |

The payload consists of current firmware version in MTLT. See Table 7.

#### Table 7. Firmware version response payload

| Byte 0 | Byte 1 | Byte 2 | Byte 3 | Byte 4 |
|--------|--------|--------|--------|--------|
| Major  | Minor  | Patch  | Stage  | Build  |

#### 4.1.4.2 Rate of periodic data packets

Upon receiving request for parameter with PGN 65365 (current rate value of periodic packets) from another ECU on the network MTLT responds with a packet, containing 2-byte payload. Table 8 shows the format of the response.

| Priority | PGN   | PF  | PS | SA | Payload |
|----------|-------|-----|----|----|---------|
| 6        | 65365 | 255 | 85 |    | 2 bytes |

NOTE: PS value for this command can be changed using command "Bank of PS numbers" PS Bank 1.

The payload consists of address of requesting unit and current rate value of periodic packets in MTLT. See Table 9.

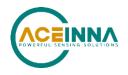

| Byte 0 | Byte 1                        |
|--------|-------------------------------|
| DA     | Packets rate (see p. 4.1.5.3) |

### 4.1.4.3 Enabled Periodic Data Packets

Upon receiving request for parameter with PGN 65366 (currently enabled periodic data packet types) from another ECU on the network MTLT responds with a packet, containing 2-byte payload. Table 10 shows the format of the response.

#### Table 10. The format of data packet types response packet

| Priority | PGN   | PF  | PS | SA | Payload |
|----------|-------|-----|----|----|---------|
| 6        | 65366 | 255 | 86 |    | 2 bytes |

NOTE: PS value for this command can be changed using command "Bank of PS numbers" PS Bank 1.

The response payload consists of address of requesting unit and bitmask which represents currently enabled periodic packet types. See Table 11.

#### Table 11. Packet types response payload

| Byte 0 | Byte 1                        |
|--------|-------------------------------|
| DA     | Packet types (see p. 4.1.5.4) |

It is also possible to request from MTLT specific data packet. The request payload should contain PGN of the specific data packet (see 4.1.6.1, 4.1.6.2 and 4.1.6.3)

### 4.1.4.4 Active Digital Filters

Upon receiving request for parameter with PGN 65367 (about currently active digital filters) from another ECU on the network MTLT responds with a packet, containing 3-byte payload. Table 12 shows the format of the response.

Table 12. The format of digital filters response packet

| Priority | PGN   | PF  | PS | SA | Payload |
|----------|-------|-----|----|----|---------|
| 6        | 65367 | 255 | 87 |    | 3 bytes |

NOTE: PS value for this command can be changed using command "Bank of PS numbers" PS Bank 1.

The response payload consists of address of requesting unit and currently active filters for accelerometers and rate sensors data. See Table 13.

| Table 13. A | Active digita | l filters r | response | payload |
|-------------|---------------|-------------|----------|---------|
|-------------|---------------|-------------|----------|---------|

| Byte 0 | Byte 1                                                  | Byte 2                                                 |
|--------|---------------------------------------------------------|--------------------------------------------------------|
| DA     | Rate sensor filter cutoff<br>frequency (see p. 4.1.5.5) | Accelerometer filter cutoff frequency (see p. 4.1.5.5) |

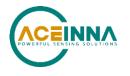

## 4.1.4.5 Current unit orientation

Upon receiving request for parameter with PGN 65368 (about current unit orientation settings) from another ECU on the network MTLT responds with a packet, containing 3-byte payload. Table 14 shows the format of the response.

#### Table 14. The format of unit orientation response packet

| Priority | PGN   | PF  | PS | SA | Payload |
|----------|-------|-----|----|----|---------|
| 6        | 65368 | 255 | 88 |    | 3 bytes |

NOTE: PS value for this command can be changed using command "Bank of PS numbers" PS Bank 1.

The response payload consists of address of requesting unit and current unit orientation settings. See Table 15.

#### Table 15. Unit orientation response payload

| Byte 0 | Byte 1                             | Byte 2            |
|--------|------------------------------------|-------------------|
| DA     | Orientation (MSB) (see p. 4.1.5.6) | Orientation (LSB) |

### 4.1.4.6 ECU's ID

The ID is a 64-bit long label, which gives every ECU a unique identity, following the definition in SAEJ1939-81.

Table 16 shows the format of ID response packet.

Table 16. The format of ID response packet

| Priority | PGN   | PF  | PS  | SA | Payload |
|----------|-------|-----|-----|----|---------|
| 6        | 64965 | 253 | 197 |    | 8 bytes |

### 4.1.4.7 Hardware BIT

Upon receiving request for parameter with PGN 65362 (hardwareBit status request) from another ECU on the network, MTLT responds with a packet with a 2-byte payload. Table 17 shows the format of the hardwareBit response packet.

#### Table 17. The format of hardwareBit response packet

| Priority | PGN   | PF  | PS | SA | Payload |
|----------|-------|-----|----|----|---------|
| 6        | 65362 | 255 | 82 |    | 2 Bytes |

NOTE: PS value for this command can be changed using command "Bank of PS numbers" PS Bank 0. Table 18 gives the payload details of the packet.

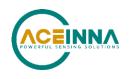

| Bit    | Description | Value                                                                                                    | Solution                                                                                                    |
|--------|-------------|----------------------------------------------------------------------------------------------------|----------------------------------------------------------------------------------------------------|
| 0      | MasterFail  | 0=normal, 1=fatal error has occurred or<br>unit is in very beginning stage of<br>initialization. The BIT will normally<br>clear after initialization (~0.7s). If the<br>BIT is not cleared the unit is broken.                                   | Power cycle can be tried to recover.<br>If not recovered after power cycle<br>unit should be replaced.          |
| 1      | HW Error    | 0=normal, 1=internal hardware error.<br>Indicates sensors initialization or self-<br>test error.                                                                                                    | Power cycle can be tried to recover<br>unit. If not recovered after power<br>cycle the unit should be replaced. |
| 2      | SW Error    | 0=normal, 1=internal gyro error, unit in<br>the initialization stage (see Table 11),<br>or algorithm error. The bit will<br>normally clear after initialization (~2s).<br>If the bit is not cleared after<br>initialization, the unit is broken. | Power cycle can be tried to recover<br>unit. If not recovered after power<br>cycle the unit should be replaced. |
| 3 - 15 | Reserved    | Reserved                                                                                                    |                                                                                                    |

#### Table 18. hardwareBit response

### 4.1.4.8 Software BIT

Upon receiving request for parameter with PGN 65363 (softwareBit status request) from another ECU on the network, MTLT responds with a packet with 6-bit payload. Table 19 shows the format of the softwareBit response packet.

| Priority | PGN   | PF  | PS | SA | Payload |
|----------|-------|-----|----|----|---------|
| 6        | 65363 | 255 | 83 |    | 2 Bytes |

NOTE: PS value for this command can be changed using command "Bank of PS numbers" PS Bank 0.

Table 20 shows the content and definition of the packet.

 Table 20. softwareBit response payload

| Bit | Description    | Value                                                                                                    | Solution                                                                                                    |
|-----|----------------|----------------------------------------------------------------------------------------------------|----------------------------------------------------------------------------------------------------|
| 0   | softwareError  | 0=normal, 1=internal software error.<br>Redundant to SW error bit in table 9.                                                                                                    | Either bit can be monitored for SW error detection.                                                                   |
| 1   | algorithmError | 0=normal, 1=error. Set during<br>algorithm initialization or sensor data<br>over range. In of case of set during<br>initialization, bit normally clear after<br>initialization (~2s). In case of over-<br>range, bit is cleared after over-range<br>condition removed. EKF will converge<br>to correct the solution, or algorithm can<br>be reset. | Algorithm can be reset using<br>command which can be sent<br>over CAN bus (PGN 65360) or<br>unit can be power cycled. |

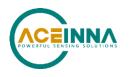

|        | 1                     |                                                                                                    |                                                                                                    |
|--------|-----------------------|----------------------------------------------------------------------------------------------------|----------------------------------------------------------------------------------------------------|
| 2      | dataError             | 0=normal, 1=error. This bit is redundant with bit 5.                                                                                                    | If conditions persist after few<br>power cycles unit is broken and<br>needs to be replaced                                                       |
| 3      | Initialization        | 0=normal, 1= Algorithm is in the initialization stage and unit is not ready. Bit will be cleared after initialization is complete ( $\sim$ 2s).                                                                                                    | If set bit persists after few<br>power cycles unit can be<br>considered broken and needs to<br>be replaced.                                      |
| 4      | overRange             | 0=normal, 1= Indicates an over range<br>event, (rotation exceeding 400 dps or<br>acceleration exceeding 8g. It is cleared<br>when condition is removed.<br>EKF will converge to correct solution<br>or Algorithm can be reset. If condition<br>persists when system is not moving<br>after power cycle – unit is considered to<br>be damaged and needs to be replaced. | Algorithm can be reset using<br>command which can be sent<br>over CAN bus (PGN 65360) or<br>by power cycling unit.                               |
| 5      | Reserved              | Reserved                                                                                                    |                                                                                                    |
| 6      | CalibrationCRC<br>Err | 0=normal, 1=incorrect calibration CRC<br>or EEPROM write in progress.                                                                                                    | Unit needs to be reset (power<br>cycled). If state persists after<br>power cycle – unit considered<br>to be damaged and needs to be<br>replaced. |
| 7 – 15 | Reserved              | Reserved                                                                                                    |                                                                                                    |

### 4.1.4.9 Status

Upon receiving request for parameter with PGN 65364 (status request) from another ECU on the network, MTLT responds with a packet with 9-bit status message.

 Table 21 shows the format of unit status response message.

Table 22 shows the contents and definition of unit status response payload.

| Table 21. | . The format of sensor st | tatus |
|-----------|---------------------------|-------|
|-----------|---------------------------|-------|

| Priority | PGN   | PF  | PS | SA | Payload |
|----------|-------|-----|----|----|---------|
| 6        | 65364 | 255 | 84 |    | 2 bytes |

NOTE: PS value for this command can be changed using command "Bank of PS numbers" PS Bank 0.

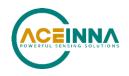

| Bit | Description                | Value                                                              |
|-----|----------------------------|--------------------------------------------------------------------|
| 0   | masterStatus               | 0=normal, 1=hardware, sensor or software alert                     |
| 1   | hardwareStatus             | 0=normal, 1=programmable alert                                     |
| 2   | softwareStatus             | 0=normal, 1=programmable alert                                     |
| 3   | sensorStatus               | 0=normal, 1=programmable alert                                     |
| 4   | Reserved                   | Reserved                                                           |
| 5   | Reserved                   | Reserved                                                           |
| 6   | Reserved                   | Reserved                                                           |
| 7   | unlockedEEPROM             | 0=locked, 1=unlocked                                               |
| 8   | algorithmInit              | 0=normal, 1=in initial mode                                        |
| 9   | Reserved                   | Reserved                                                           |
| 10  | Aceinna_attitude_only_algo | 0=normal, 1=programmable alert                                     |
| 11  | turnSwitch                 | 0=off, 1=yaw rate greater than<br>turnSwitch threshold             |
| 12  | SensoroverRange            | 0=not asserted, 1=asserted (when<br>Asserted unit should be reset) |
| 13  | Reserved                   | Reserved                                                           |
| 14  | Reserved                   | Reserved                                                           |
| 15  | Reserved                   | Reserved                                                           |

 Table 22. Sensor Status Bits Field

#### 4.1.4.10 Unit behavior

Upon receiving request for parameter with PGN 65369 (about current unit behavior configuration) from another ECU on the network MTLT responds with a packet, containing 3-byte payload. Table 23 shows the format of the unit behavior response packet.

 Table 23 The format of unit behavior response packet

| Priority | PGN   | PF  | PS | SA | Payload |
|----------|-------|-----|----|----|---------|
| 6        | 65369 | 255 | 89 |    | 3 bytes |

NOTE: PS value for this command can be changed using command "Bank of PS numbers" PS Bank 1.

The response payload consists of address of requesting unit and unit behavior bitmask. See Table 24.

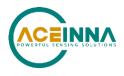

| Byte<br>Number | Selected Unit Behavior type                            |  |
|----------------|--------------------------------------------------------|--|
| 0              | DA                                                     |  |
| 1              | Enable behavior bitmask:                               |  |
|                | Bit 0 – restart on over range                          |  |
|                | Bit 1 – dynamic motion                                 |  |
|                | Bit 2 – uncorrected rates in ARI message               |  |
|                | Bit 3 – swap x and y in ARI and ACS message            |  |
|                | Bit 4 – autobaud detection mode                        |  |
|                | Bit 5 – Reserved                                       |  |
|                | Bit 6 – enable NWU accelerometer frame                 |  |
|                | Bit 7 – raw accelerometer signal used to detect linear |  |
|                | acceleration                                           |  |
| 2              | Bit 0 – use raw rate to predict acceleration           |  |
|                | Bits 1:7 - Reserved                                    |  |

#### Table 24 The format of unit behavior response payload

## 4.1.4.11 Algorithm control

The MTLT305D responds to a J1939 request PGN 65371 (Algorithm control) packet with a message containing an 8-byte payload. Table 25 shows the format of this Algorithm Control response.

Table 25. The format of the algorithm control response

| Priority | PGN | PF  | PS | SA | Payload |
|----------|-----|-----|----|----|---------|
| 6        |     | 255 | 91 |    | 8 bytes |

#### Table 26. Algorithm control response payload

| Byte | Description                             | Value                  | Comment                                   |
|------|-----------------------------------------|------------------------|-------------------------------------------|
| 0    | Address of Unit                         | Address of destination |                                           |
| 1    | Reserved                                |                        |                                           |
| 2    | Limit for rate integration time         | LSB                    | Value in milliseconds                     |
| 3    | Limit for rate integration time         | MSB                    | From 10 to 10000                          |
| 4    | Limit for accelerometer switch delay    | LSB                    | Value in milliseconds<br>From 10 to 10000 |
| 5    | Limit for accelerometer<br>switch delay | MSB                    |                                           |
| 6    | Coefficient of reduced Q                | LSB                    | Scale 0.0001 per lsb                      |
| 7    | Coefficient of reduced Q                | MSB                    | From 0.0001 to 1                          |

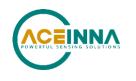

## 4.1.5 Set Commands

Set commands are used for other ECUs to configure MTLT on the network. All the commands are broadcast messages with a destination address. The receivers will decode the payload and decide to ignore the message meant for another ECU.

## 4.1.5.1 Configuration Save

The command is issued by an ECU on the network to the destination unit who is requested to save the current configuration in RAM to EEPROM. The receiver will send a response back and notify the sender that save command has been executed successfully or not. If Request field equals 2 unit will reset itself after sending back the response.

Table 27 shows the format of the save configuration command. Table 28 is the description of save configuration command payload.

| Priority | PGN   | PF  | PS | SA | Payload |  |
|----------|-------|-----|----|----|---------|--|
| 6        | 65361 | 255 | 81 |    | 3 bytes |  |

 Table 27. The Format of Save Configuration

| Table 28  | Save | Configuration | <b>Command Payload</b> |  |
|-----------|------|---------------|------------------------|--|
| I abic 20 | Juic | comiguiation  | Command 1 ayroad       |  |

| Byte | Description                 | Value                             |
|------|-----------------------------|-----------------------------------|
| 0    | Request or Response         | 0 =Request, 1=Response, 2 = Reset |
| 1    | Address of Unit being saved | Address of destination            |
| 2    | Success or failure          | 0=failure, 1=success              |

### 4.1.5.2 Algorithm Reset

The algorithm reset command is issued by an ECU on the network to the destination unit who is requested to reset algorithm. The receiver will send a response back and notify the sender that the reinitialization of algorithm has been executed successfully or not. If Request field equals 2 unit will reset itself after sending back the response. Table 29 shows the format of the algorithm reset command.

 Table 29. The format of algorithm reset command

| Priority | PGN   | PF  | PS | SA | Payload |
|----------|-------|-----|----|----|---------|
| 6        | 65360 | 255 | 80 |    | 3 bytes |

The description of the algorithm reset data field is the same as the save configuration shown data field shown in Table 28.

NOTE: PS value for this command can be changed using command "Bank of PS numbers" PS Bank 0.

### 4.1.5.3 Packet Rate Divider

MTLT broadcasts three types of data packet, slope sensor information 2, angular rate data and linear acceleration data, defined in Table SPNs & PGNs of SAEJ1939-DA. The default ODR of data packets is 100Hz. Packet rate divider command is used to change the ODR setting. The 1<sup>st</sup> byte of the payload is the

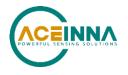

destination address and the 2<sup>nd</sup> byte of the payload sets the new ODRs. Table 30 shows the format of packet rate divider command. The values of packet rate divider are defined in Table 31.

| Priority | PGN   | PF  | PS | SA | Payload |
|----------|-------|-----|----|----|---------|
| 6        | 65365 | 255 | 85 |    | 2 bytes |

NOTE: PS value for this command can be changed using command "Bank of PS numbers" PS Bank 1.

| Byte Value | Packet broadcasting rate |
|------------|--------------------------|
| 0          | Quiet mode               |
| 1          | 100Hz (default)          |
| 2          | 50Hz                     |
| 4          | 25Hz                     |
| 5          | 20Hz                     |
| 10         | 10Hz                     |
| 20         | 5Hz                      |
| 25         | 4Hz                      |
| 50         | 2Hz                      |

#### Table 31. Packet Rate Divider Field Definition

### 4.1.5.4 Data Packet Type

The MTLT305D/M's data packet type follows SAEJ1939-DA Table SPNs & PGN. Users can choose any combination of such output packets as slope sensor information 2 (PGN 61481), angular rate information (PGN 61482) acceleration sensors (PGN 61485), high resolution acceleration sensors (PGN 65388), slope sensor information 1 (PGN 61449).

The 1<sup>st</sup> byte of the payload is the destination address and the 2<sup>nd</sup> byte of the payload describes the packet type to be set. Table 32 shows the format of data packet type command.

NOTE: PS value for this command can be changed using command "Bank of PS numbers" PS Bank 1.

 Table 32. The format of Data Packet Type command

| Priority | PGN   | PF  | PS | SA | Payload |
|----------|-------|-----|----|----|---------|
| 6        | 65366 | 255 | 86 |    | 2 bytes |

The 2nd byte is a bitmask and used to select which data messages are to be transmitted. To select specific message type set specific bit to 1. Any combination of messages can be selected for transmission. See Table 33.

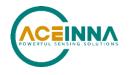

| Bit Number | Selected Data Packet Type |
|------------|---------------------------|
| 0          | SSI2                      |
| 1          | Angular Rate              |
| 2          | Acceleration              |
| 3          | SSI                       |
| 4          | HR Acceleration           |

### Table 33. Data Packet Type Field Definition (second payload byte)

## 4.1.5.5 Digital Filter

Users can change the frequencies of low-pass filters applied onto rate sensor or accelerometer. The supported frequencies settings are: 2, 5, 10, 20, 25, 40, and 50 Hz. The frequencies are changed by the command issued by another ECU on the network.

The  $1^{st}$  byte of the payload is the destination address and the  $2^{nd}$  or  $3^{rd}$  byte is the values of low-pass filter frequency to be set to either rate sensor or accelerometer. Table 34 shows the format of digital filter selection command.

1<sup>st</sup> byte: destination address

 $2^{nd}$  byte is to set low pass cutoff for rate sensor. Cutoff Frequency choices are 0, 2, 5, 10, 20, 25, 40 and 50Hz

3<sup>rd</sup> byte is to set low pass cutoff for accelerometer. Cutoff Frequency choices are 0, 2, 5, 10, 20, 25, 40 and 50Hz

NOTE: PS value for this command can be changed using command "Bank of PS numbers" PS Bank 1.

| Tuble 5 % The format of digital inter change communa |       |     |    |    |         |  |
|------------------------------------------------------|-------|-----|----|----|---------|--|
| Priority                                             | PGN   | PF  | PS | SA | Payload |  |
| 6                                                    | 65367 | 255 | 87 |    | 3 bytes |  |

#### Table 34. The format of digital filter change command

### 4.1.5.6 Orientation

Users may change the coordinate system of MTLT via the command issued by another ECU on the network. The 1<sup>st</sup> byte of payload is the destination address and the next 2 bytes define the values of the orientation expected to be changed.

Table 35. Table 35 shows the format of unit orientation control command.

#### Table 35. The format of the unit orientation command

| Priority | PGN   | PF  | PS | SA | Payload |
|----------|-------|-----|----|----|---------|
| 6        | 65368 | 255 | 88 |    | 3 bytes |

Table 36 describes the possible values of the orientation.

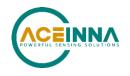

| <b>Orientation Field Value</b> | X Axis | Y Axis | Z Axis |
|--------------------------------|--------|--------|--------|
| 0x0000                         | +Ux    | +Uy    | +Uz    |
| 0x0009                         | -Ux    | -Uy    | +Uz    |
| 0x0023                         | -Uy    | +Ux    | +Uz    |
| 0x002A                         | +Uy    | -Ux    | +Uz    |
| 0x0041                         | -Ux    | +Uy    | -Uz    |
| 0x0048                         | +Ux    | -Uy    | -Uz    |
| 0x0062                         | +Uy    | +Ux    | -Uz    |
| 0x006B                         | -Uy    | -Ux    | -Uz    |
| 0x0085                         | -Uz    | +Uy    | +Ux    |
| 0x008C                         | +Uz    | -Uy    | +Ux    |
| 0x0092                         | +Uy    | +Uz    | +Ux    |
| 0x009B                         | -Uy    | -Uz    | +Ux    |
| 0x00C4                         | +Uz    | +Uy    | -Ux    |
| 0x00CD                         | -Uz    | -Uy    | -Ux    |
| 0x00D3                         | -Uy    | +Uz    | -Ux    |
| 0x00DA                         | +Uy    | -Uz    | -Ux    |
| 0x0111                         | -Ux    | +Uz    | +Uy    |
| 0x0118                         | +Ux    | -Uz    | +Uy    |
| 0x0124                         | +Uz    | +Ux    | +Uy    |
| 0x012D                         | -Uz    | -Ux    | +Uy    |
| 0x0150                         | +Ux    | +Uz    | -Uy    |
| 0x0159                         | -Ux    | -Uz    | -Uy    |
| 0x0165                         | -Uz    | +Ux    | -Uy    |
| 0x016C                         | +Uz    | -Ux    | -Uy    |

#### Table 36. Possible values of the orientation

NOTE: PS value for this command can be changed using command "Bank of PS numbers" PS Bank 1.

#### 4.1.5.7 Unit behavior

The user can choose any combination of MTLT305D behaviors. Table 37 shows the format of the unit behavior command.

Table 37. The format of Unit Behavior command

| Priority | PGN   | PF  | PS | SA | Payload |
|----------|-------|-----|----|----|---------|
| 6        | 65369 | 255 | 89 |    | 6 bytes |

The first payload byte is destination address.

The next 3 payload bytes used to enable/disable specific flavors of unit behavior. To affect specific feature set specific bit to 1. Any combination of bits can be selected. Unit behavior settings can be permanently saved. See Table 38 for user behavior bit definitions.

NOTE: PS value for this command can be changed using command "Bank of PS numbers" PS Bank 1.

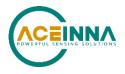

| Table 38. U | Table 38. Unit behavior payload                                           |  |  |  |  |  |
|-------------|---------------------------------------------------------------------------|--|--|--|--|--|
| Byte        | Selected Unit Behavior type                                               |  |  |  |  |  |
| 0           | DA                                                                        |  |  |  |  |  |
| 1           | Enable behavior bitmask:                                                  |  |  |  |  |  |
|             | Bit $0$ – enable restart on over range                                    |  |  |  |  |  |
|             | Bit 1 – enable dynamic motion                                             |  |  |  |  |  |
|             | Bit 2 – use uncorrected rates in ARI message                              |  |  |  |  |  |
|             | Bit 3 – swap x and y in ARI and ACS message                               |  |  |  |  |  |
|             | Bit 4 – enable auto baud detection mode                                   |  |  |  |  |  |
|             | Bit 5 – Reserved                                                          |  |  |  |  |  |
|             | Bit 6 – enable NWU accelerometer frame                                    |  |  |  |  |  |
|             | Bit 7 – use raw accelerometer signal to detect linear acceleration        |  |  |  |  |  |
| 2           | Bit 0 – use raw rate to predict acceleration                              |  |  |  |  |  |
|             | Bits 1:7 - Reserved                                                       |  |  |  |  |  |
| 3           | Disable behavior bitmask (overrides enable behavior settings if sent in   |  |  |  |  |  |
|             | the same message):                                                        |  |  |  |  |  |
|             | Bit 0 – disable restart on over range                                     |  |  |  |  |  |
|             | Bit 1 – disable dynamic motion                                            |  |  |  |  |  |
|             | Bit 2 – disable usage of uncorrected rates in ARI message                 |  |  |  |  |  |
|             | Bit 3 – disable swap x and y in ARI and ACS message                       |  |  |  |  |  |
|             | Bit 4 – disable auto baud detection mode                                  |  |  |  |  |  |
|             | Bit 5 – Reserved                                                          |  |  |  |  |  |
|             | Bit 6 – disable NWU accelerometer frame (use NED frame)                   |  |  |  |  |  |
|             | Bit 7 – do not use raw accelerometer signal to detect linear acceleration |  |  |  |  |  |
| 4           | Disable behavior bitmask (overrides enable behavior settings if sent in   |  |  |  |  |  |
|             | the same message):                                                        |  |  |  |  |  |
|             |                                                                           |  |  |  |  |  |
|             | Bit 0 – use raw rate to predict acceleration (default - disabled)         |  |  |  |  |  |
|             | Bits 1:7 - Reserved                                                       |  |  |  |  |  |
| 5           | New Unit address (valid address from 128 to 247). Will become active      |  |  |  |  |  |
|             | after save command issued and unit will go through reset/power cycle.     |  |  |  |  |  |

## 4.1.5.8 Algorithm Control

The user can adjust certain algorithm parameters which can improve MTLT305D performance. Table 39 shows the format of the algorithm control command.

| Priority | PGN   | PF  | PS | SA | Payload |
|----------|-------|-----|----|----|---------|
| 6        | 65371 | 255 | 91 |    | 8 bytes |

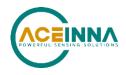

| Byte | Description                          | Value                  | Comment               |
|------|--------------------------------------|------------------------|-----------------------|
| 0    | Address of Unit                      | Address of destination |                       |
| 1    | Reserved                             |                        |                       |
| 2    | Limit for rate integration time      | LSB                    | Value in milliseconds |
| 3    | Limit for rate integration time      | MSB                    | From 10 to 10000      |
| 4    | Limit for accelerometer switch delay | LSB                    | Value in milliseconds |
| 5    | Limit for accelerometer switch delay | MSB                    | From 10 to 10000      |
| 6    | Coefficient of reduced Q             | LSB                    | Scale 0.0001 per lsb  |
| 7    | Coefficient of reduced Q             | MSB                    | From 0.0001 to 1      |

Table 40. Algorithm control command payload

### 4.1.5.9 Bank of PS numbers

Users may change the default PS numbers inside MTLT if the pre-configured values have already been used in their system. PS numbers include hardware bit, software bit, status, packet rate etc. The two commands below are issued by user's ECU and sent to MTLT, which will change the corresponding PS values. Table 41 and Table 42 shows the format of these two commands. MTLT will decode the two incoming packets and switch the default PS numbers to the values assigned by users. The new PS numbers will take effect immediately and but also can be saved in non-volatile memory by the command "Configuration Save" and will retain their values after powering cycle.

#### Table 41. The format of PS Bank0 command

| Priority | PGN   | PF  | PS  | SA | Payload |
|----------|-------|-----|-----|----|---------|
| 6        | 65520 | 255 | 240 |    | 8 bytes |

Bank0 payload contains 8 bytes and each of bytes is the newly assigned PS number to Get or Set commands. The values at byte 0, 2, 3, 4, 5 are new PS numbers of algorithm reset, hardware bit, software bit, status request, and HR acceleration. The remaining bytes are reserved.

#### Table 42. The format of PS Bank1 command

| Priority | PGN   | PF  | PS  | SA | Payload |
|----------|-------|-----|-----|----|---------|
| 6        | 65521 | 255 | 241 |    | 8 bytes |

Bank1 payload contains 8 bytes and each of bytes is the newly assigned PS number to set command. The values of bytes 0, 1, 2, 3, 4 are the new PS numbers of packet rate type, digital filter, orientation, user behavior and algorithm control. The remaining bytes, 5-7, are reserved.

- NOTE: PS values in these commands can be chosen within range 64 127.
- NOTE: User can restore default PS values by sending all zeroes in payload of these commands. Then issue "Configuration save" command and recycle power or send "Algorithm reset" command with active reset option.

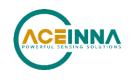

## 4.1.6 Data Packets

MTLT outputs five different data packets. These packets are slope sensor information 2 and 1, angular rate and acceleration sensor defined by SAEJ1939-DA and a custom high resolution acceleration packet.

#### 4.1.6.1 Slope Sensor Information 2

The payload contains 8 bytes in little-endian mode and follows up the definition of SLOT 294 and SAEad11 found in SAEJ1939-DA. The first 24-bit is the pitch value and the next 24-bit is roll value which the range is within -250 to 250.99 degree and the resolution is 1/32768 deg/bit and an offset of -250 degrees. Table 43 shows the format of SSI2 message. The payload of the SSI2 is detailed in Table 44.

#### Table 43. The format of SSI2 packet

| Priority | PGN   | PF  | PS | SA | Payload |
|----------|-------|-----|----|----|---------|
| 3        | 61481 | 240 | 41 |    | 8 bytes |

#### Table 44. The payload of the SSI2 packet

| Bytes  | Parameter name               | Units | Scaling       | Data Range  | Offset |
|--------|------------------------------|-------|---------------|-------------|--------|
| 1-3    | Pitch Angle (Extended Range) | 0     | 1/32768 °/Bit | -250 to 252 | -250   |
| 4-6    | Roll Angle (Extended Range)  | 0     | 1/32768 °/Bit | -250 to 252 | -250   |
| 7.1, 2 | Pitch Angle Compensation     | -     | -             | -           | -      |
| 7.3, 4 | Pitch Angle FOM              | -     | -             | -           | -      |
| 7.5, 6 | Roll Angle Compensation      | -     | -             | -           | -      |
| 7.7, 8 | Roll Angle Figure of FOM     | -     | -             | -           | -      |
| 8      | Roll and Pitch Latency       | ms    | 0.5 ms/Bit    | 0 to 125    | 0      |

### 4.1.6.2 Angular Rate Information

The payload contains 8 bytes in little-endian mode and follows the definition of SLOT 288 and SAEva03 found in SAEJ1939-DA. Each of 16 bits is sequentially allocated to the angular velocity, x, y and z, which the range is within -250 to 250.992 deg/s and the resolution, is 1/128 deg/s/bit and an offset of -250 degrees/second. Table 45 shows the format of angular rate message. The payload is detailed in Table 46.

#### Table 45. The format of angular rate packet

| Priority | PGN   | PF  | PS | SA | Payload |
|----------|-------|-----|----|----|---------|
| 3        | 61482 | 240 | 42 |    | 8 bytes |

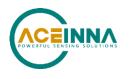

| Bytes  | Parameter name                   | Units | Scaling       | caling Data Range |      |
|--------|----------------------------------|-------|---------------|-------------------|------|
| 1-2    | Roll Angular Rate                | °/s   | 1/128 °/s/Bit | -250 to 250.99    | -250 |
| 3-4    | Pitch Angular Rate               |       | 1/128 °/s/Bit | -250 to 250.99    | -250 |
| 5 - 6  | Yaw Angular Rate                 | °/s   | 1/128 °/s/Bit | -250 to 250.99    | -250 |
| 7.1, 2 | Roll Rate FOM (Extended Range)   | -     | -             | -                 | -    |
| 7.3, 4 | Pitch Rate FOM (Extended Range)  | -     | -             | -                 | -    |
| 7.5, 6 | Yaw Rate FOM (Extended Range)    | _     | -             | -                 | -    |
| 8      | Angular Rate Measurement Latency | ms    | 0.5 ms/Bit    | 0 to 125          | 0    |

## **◀** NOTE

Aceinna Angular rate packet is arranged as Roll, Pitch, Yaw (x, y, z) rates, which is different from J1939 standard. J1939 defines message as Pitch, Roll, and Yaw (y, x, z) rate. Scaling and offsets are consistent with the standard. Message can be configured to comply with the J1939 standard. See User Behavior, Bit 3 in section 4.1.5.7.

## **◀** NOTE

Aceinna Angular rate packet will provide raw or corrected for bias angular rates. See User Behavior, Bit 2 in section 4.1.5.7

### 4.1.6.3 Acceleration Sensor

The payload contains 8 bytes in little-endian mode and follows up the definition of SLOT 303 and SAEad11 found in SAEJ1939-DA. Each of 16 bits is sequentially allocated to the acceleration, x, y and z which the range is within -320 to 322.55 m/s<sup>2</sup> and the resolution is 0.01 m/s<sup>2</sup>/bit and an offset of -320 m/s<sup>2</sup>. Table 47 shows the format of acceleration message.

#### Table 47. The format of acceleration sensor packet

| Priority | PGN   | PF  | PS | SA | Payload |
|----------|-------|-----|----|----|---------|
| 2        | 61485 | 240 | 45 |    | 8 bytes |

Table 48. Acceleration packet payload description

| Bytes  | Parameter name                | Units            | Scaling                    | Data Range     | Offset |
|--------|-------------------------------|------------------|----------------------------|----------------|--------|
| 1 - 2  | Acceleration X axis           | m/s <sup>2</sup> | 0.01 m/s <sup>2</sup> /Bit | -320 to 322.55 | -320   |
| 3-4    | Acceleration Y axis           | m/s <sup>2</sup> | 0.01 m/s <sup>2</sup> /Bit | -320 to 322.55 | -320   |
| 5 - 6  | Acceleration Z axis           | m/s <sup>2</sup> | 0.01 m/s <sup>2</sup> /Bit | -320 to 322.55 | -320   |
| 7.1, 2 | Lateral Acceleration FOM      | -                | -                          | -              | -      |
| 7.3, 4 | Longitudinal Acceleration FOM | -                | -                          | -              | -      |
| 7.5, 6 | Vertical Acceleration FOM     | -                | -                          | _              | -      |
| 7.7, 8 | Support Var Tx rep Accel      | -                | _                          | _              | -      |

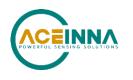

## **▲ NOTE**

Aceinna Acceleration message is arranged as x, y, z by default, which is different from J1939 standard. J1939 defines message as y, x and z acceleration. Scaling and offsets are consistent with the standard. Message can be configured to y, x, z in order to comply with the J1939 standard message data placement. See User Behavior, Bit 3 in section 4.1.5.7.

## **◀ NOTE**

Aceinna Acceleration message is defined using North East Down convention so as to be consistent with the J1939 ARI and SSI2 orientation. J1939 defines only the Acceleration message orientation using North, West, Up (NWU) convention. Message can be configured to NWU in order to comply with the J1939 standard ACCS message. See User Behavior, Bit 6 in section 4.1.5.7.

### 4.1.6.1 HR Acceleration Sensor data

The payload contains 8 bytes in little-endian mode. Each of 16 bits is sequentially allocated to the acceleration, x, y and z which the range is within -80 to 81 m/s<sup>2</sup> and the resolution is 0.0025 m/s<sup>2</sup>/bit and an offset of -80 m/s<sup>2</sup>. Table 49 shows the format of acceleration message.

#### Table 49. The format of HR acceleration sensor packet

| Priority | PGN   | PF  | PS  | SA | Payload |
|----------|-------|-----|-----|----|---------|
| 2        | 65388 | 255 | 108 |    | 8 bytes |

#### Table 50. HR acceleration packet payload description

| Bytes  | Parameter name                | Units            | Scaling                      | Data Range | Offset |
|--------|-------------------------------|------------------|------------------------------|------------|--------|
| 1 - 2  | Acceleration X axis           | m/s <sup>2</sup> | 0.0025 m/s <sup>2</sup> /Bit | -80 to 81  | -80    |
| 3-4    | Acceleration Y axis           | m/s <sup>2</sup> | 0.0025 m/s <sup>2</sup> /Bit | -80 to 81  | -80    |
| 5 - 6  | Acceleration Z axis           | m/s <sup>2</sup> | 0.0025 m/s <sup>2</sup> /Bit | -80 to 81  | -80    |
| 7.1, 2 | Lateral Acceleration FOM      | -                | -                            | -          | -      |
| 7.3, 4 | Longitudinal Acceleration FOM | -                | -                            | -          | -      |
| 7.5, 6 | Vertical Acceleration FOM     | -                | -                            | -          | -      |
| 7.7, 8 | Support Var Tx rep Accel      |                  |                              |            |        |

### 4.1.6.2 Slope Sensor Information 1

The payload contains 8 bytes in little-endian mode and follows up the definition of message with PGN 61459 found in SAEJ1939-DA. The first 16-bit is the pitch angle value, next 16 bit is roll angle value and following 16 bit is pitch rate value. All these parameters have range within -64 to 64.51 degrees (or degrees per second) and the resolution is 1/500 deg/bit and an offset of -64 degrees (or degrees per second). Table 51 shows the format of SSI message.

| Priority | PGN   | PF  | PS | SA | Payload |
|----------|-------|-----|----|----|---------|
| 3        | 61459 | 240 | 19 |    | 8 bytes |

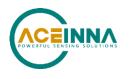

| Bytes | Parameter name         | Units  | Scaling   | Data Range   | Offset |
|-------|------------------------|--------|-----------|--------------|--------|
| 1 - 2 | Pitch Angle            | 0      | 0.002°    | -64 to 64.51 | -64    |
| 3-4   | Roll Angle             | 0      | 0.002 °/s | -64 to 64.51 | -64    |
| 5 - 6 | Pitch Rate             | 0      | 0.002 °/s | -64 to 64.51 | -64    |
| 7.1,2 | Pitch Angle FOM        | -      | -         | -            | -      |
| 7.3,4 | Roll Angle FOM         | -      | -         | -            | -      |
| 7.5,6 | Pitch Rate FOM         | -      | -         | -            | -      |
| 7.7,8 | Pitch and Roll Comp    | -      | -         | -            | -      |
| 8     | Roll and Pitch Latency | ms/bit | 0.5ms/bit | 0 to 125     | 0      |

#### 4.2 DBC File

A DBC file is a proprietary but common descriptor database file that is used to describes the CAN network and message decoding. DBC files are created and administered with either the CANdb editor or the CANdb++ editor available from Vector.

The format of DBC file follows the definition of Vector DBC Standard. The link is https://vector.com/vi\_candb\_en.html

A simplified description of DBC file is available on

https://github.com/stefanhoelzl/CANpy/tree/master/docs. However, users must contact Vector if the full syntax of DBC file is desired.

A DBC file supporting ACEINNA MTLT305D/M is available for download from ACEINNA website from the MTLT305D/M Product page. <u>https://www.aceinna.com/inertial-systems/MTLT305D</u>

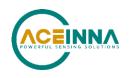

## 5 RS232 Port Interface Definition

The MTLT305D/M Series support a common packet structure that includes both command or input data packets (data sent to the MTLT305D/M Series) and measurement output or response packet formats (data sent from the MTLT305D/M Series). This section of the manual explains these packet formats as well as the supported commands. NAV-VIEW also features a number of tools that can help a user understand the packet types available and the information contained within the packets. This section of the manual assumes that the user is familiar with ANSI C programming language and data type conventions.

For an example of code required to parse input data packets, please see refer to Appendix B: Sample RS232 Packet-Parser Code

For qualified commercial OEM users, a source code license of NAV-VIEW can be made available under certain conditions. Please contact your ACEINNA representative for more information.

## 5.1 General Settings

The serial port settings are RS232 with 1 start bit, 8 data bits, no parity bit, 1 stop bit, and no flow control. Standard baud rates supported are 38400, 57600, 115200, and 230400.

Common definitions include:

- A word is defined to be 2 bytes or 16 bits.
- All communications to and from the unit are packets that start with a single word alternating bit preamble 0x5555. This is the ASCII string "UU".
- All multiple byte values are transmitted Big Endian (Most Significant Byte First).
- All communication packets end with a single word CRC (2 bytes). CRC's are calculated on all packet bytes excluding the preamble and CRC itself. Input packets with incorrect CRC's will be ignored.
- Each complete communication packet must be transmitted to the MTLT305D/M Series inertial system within a 4 second period.

#### 5.2 Number Formats

Number Format Conventions include:

- 0x as a prefix to hexadecimal values
- single quotes ('') to delimit ASCII characters
- no prefix or delimiters to specify decimal values.

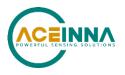

Table 53 defines number formats:

#### Table 53 Number Formats

| Descriptor | Description    | Size<br>(bytes) | Comment                     | Range                      |
|------------|----------------|-----------------|-----------------------------|----------------------------|
| U1         | Unsigned Char  | 1               |                             | 0 to 255                   |
| U2         | Unsigned Short | 2               |                             | 0 to 65535                 |
| U4         | Unsigned Int   | 4               |                             | 0 to 2^32-1                |
| I2         | Signed Short   | 2               | 2's Complement              | -2^15 to 2^15-1            |
| I2*        | Signed Short   | 2               | Shifted 2's<br>Complement   | Shifted to specified range |
| I4         | Signed Int     | 4               | 2's Complement              | -2^31 to 2^31-1            |
| F4         | Floating Point | 4               | IEEE754 Single<br>Precision | -1*2^127 to 2^127          |
| SN         | String         | Ν               | ASCII                       |                            |

#### 5.3 Packet Format

All of the Input and Output packets, except the Ping command, conform to the following structure:

| 0x5555 | <2-byte packet | <payload byte-<="" th=""><th><variable length<="" th=""><th>&lt;2-byte CRC</th></variable></th></payload> | <variable length<="" th=""><th>&lt;2-byte CRC</th></variable> | <2-byte CRC |
|--------|----------------|----------------------------------------------------------------------------------------------------|---------------------------------------------------------------|-------------|
|        | type (U2)>     | length (U1)>                                                                                              | payload>                                                      | (U2)>       |

The Ping Command does not require a CRC, so a MTLT305D/M Series unit can be pinged from a terminal emulator. To Ping a MTLT305D/M Series unit, type the ASCII string 'UUPK'. If properly connected, the MTLT305D/M Series unit will respond with 'PK'. All other communications with the MTLT305D/M Series unit require the 2-byte CRC. {Note: A MTLT305D/M Series unit will also respond to a ping command using the full packet formation with payload 0 and correctly calculated CRC. Example: 0x5555504B009ef4 }.

## 5.3.1 Packet Header

The packet header is always the bit pattern 0x5555.

## 5.3.2 Packet Type

The packet type is always two bytes long in unsigned short integer format. Most input and output packet types can be interpreted as a pair of ASCII characters. As a semantic aid consider the following single character acronyms:

P = packet

F = fields

Refers to Fields which are settings or data contained in the unit

E = EEPROM

Refers to factory data stored in EEPROM

R = read

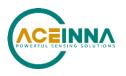

Reads default non-volatile fields

G = get

Gets current volatile fields or settings

W = write

Writes default non-volatile fields. These fields are stored in non-volatile memory and determine the unit's behavior on power up. Modifying default fields take effect on the next power up and thereafter.

S = set

Sets current volatile fields or settings. Modifying current fields will take effect immediately by modifying internal RAM and are lost on a power cycle

## 5.3.3 Payload Length

The payload length is always a one byte unsigned character with a range of 0-255. The payload length byte is the length (in bytes) of the *<variable length payload>* portion of the packet ONLY, and does not include the CRC.

## 5.3.4 Payload

The payload is of variable length based on the packet type.

## 5.3.5 16-bit CRC-CCITT

Packets end with a 16-bit CRC-CCITT calculated on the entire packet excluding the 0x5555 header and the CRC field itself. A discussion of the 16-bit CRC-CCITT and sample code for implementing the computation of the CRC is included at the end of this document. This 16-bit CRC standard is maintained by the International Telecommunication Union (ITU). The highlights are:

Width = 16 bits

Polynomial 0x1021

Initial value = 0xFFFF

No XOR performed on the final value.

See Appendix D for sample code that implements the 16-bit CRC algorithm.

## 5.3.6 Messaging Overview

Table 54 summarizes the messages available by MTLT305D/M Series model. Packet types are assigned mostly using the ASCII mnemonics defined above and are indicated in the summary Table 54 and in the detailed sections for each command. The payload byte-length is often related to other data elements in the packet as defined in the table below. The referenced variables are defined in the detailed sections following. Output messages are sent from the MTLT305D/M Series inertial system to the user system as a result of a poll request or a continuous packet output setting. Input messages are sent from the user system to the MTLT305D/M Series inertial system and will result in an associated Reply Message or NAK message. Note that reply messages typically have the same *<2-byte packet type (U2)>* as the input message that evoked it but with a different payload.

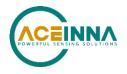

#### Table 54 Message Table

| ASCII<br>Mnemonic      | <2-byte<br>packet type<br>(U2)> | <payload byte-<br="">length (U1)&gt;</payload> | Description                         | Туре                |
|------------------------|---------------------------------|------------------------------------------------|-------------------------------------|---------------------|
| Link Test              |                                 |                                                |                                     |                     |
| РК                     | 0x504B                          | 0                                              | Ping Command and<br>Response        | Input/Reply Message |
| СН                     | 0x4348                          | N                                              | Echo Command and Response           | Input/Reply Message |
| <b>Interactive Con</b> | nmands                          |                                                |                                     |                     |
| GP                     | 0x4750                          | 2                                              | Get Packet Request                  | Input Message       |
| AR                     | 0x4152                          | 0                                              | Algorithm Reset                     | Input/Reply Message |
| NAK                    | 0x1515                          | 2                                              | Error Response                      | Reply Message       |
| Output Message         | es: Status & Ot                 | ther, (Polled Only)                            |                                     |                     |
| ID                     | 0x4944                          | 5+N                                            | Identification Data                 | Output Message      |
| VR                     | 0x5652                          | 5                                              | Version Data                        | Output Message      |
| TO                     | 0x5430                          | 28                                             | Test 0 (Detailed BIT<br>and Status) | Output Message      |
| Output Message         | es: Measureme                   | ent Data                                       | •                                   |                     |
| (Continuous or         | Polled)                         |                                                |                                     |                     |
| A2                     | 0x4132                          | 30                                             | Angle 2 Data                        | Output Message      |
| Advanced Com           | mands                           |                                                |                                     |                     |
| WF                     | 0x5746                          | numFields*4+1                                  | Write Fields Request                | Input Message       |
| WF                     | 0x5746                          | numFields*2+1                                  | Write Fields Response               | Reply Message       |
| SF                     | 0x5346                          | numFields*4+1                                  | Set Fields Request                  | Input Message       |
| SF                     | 0x5346                          | numFields*2+1                                  | Set Fields Response                 | Reply Message       |
| RF                     | 0x5246                          | numFields*2+1                                  | Read Fields Request                 | Input Message       |
| RF                     | 0x5246                          | numFields*4+1                                  | Read Fields Response                | Reply Message       |
| GF                     | 0x4746                          | numFields*2+1                                  | Get Fields Request                  | Input Message       |
| GF                     | 0x4746                          | numFields*4+1                                  | Get Fields Response                 | Reply Message       |

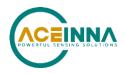

## 6 MTLT305D/M Standard RS232 Port Commands and Messages

#### 6.1 Link Test.

#### 6.1.1 Ping Command

| Ping ('PK' = 0x504B) |             |        |             |  |  |
|----------------------|-------------|--------|-------------|--|--|
| Preamble             | Packet Type | Length | Termination |  |  |
| 0x5555               | 0x504B      | -      | -           |  |  |

The ping command has no payload. Sending the ping command will cause the unit to send a ping response. To facilitate human input from a terminal, the length and CRC fields are not required. (Example: 0x5555504B009ef4 or 0x5555504B))

#### 6.1.2 Ping Response

| Ping ('PK' = 0x504B) |             |        |                     |  |
|----------------------|-------------|--------|---------------------|--|
| Preamble             | Packet Type | Length | Termination         |  |
| 0x5555               | 0x504B      | 0x00   | <crc (u2)=""></crc> |  |

The unit will send this packet in response to a ping command.

#### 6.1.3 Echo Command

| Echo ('CH' = 0x4348) |             |        |                          |                     |  |  |
|----------------------|-------------|--------|--------------------------|---------------------|--|--|
| Preamble             | Packet Type | Length | Payload                  | Termination         |  |  |
| 0x5555               | 0x4348      | N      | <echo payload=""></echo> | <crc (u2)=""></crc> |  |  |

The echo command allows testing and verification of the communication link. The unit will respond with an echo response containing the *echo data*. The *echo data* is N bytes long.

#### 6.1.4 Echo Response

| Echo Pay       | Echo Payload Contents |        |         |       |                                  |  |  |  |
|----------------|-----------------------|--------|---------|-------|----------------------------------|--|--|--|
| Byte<br>Offset | Name                  | Format | Scaling | Units | Description                      |  |  |  |
| 0              | echoData0             | U1     | -       | -     | first byte of echo data          |  |  |  |
| 1              | echoData1             | U1     | -       | -     | Second byte of echo data         |  |  |  |
|                |                       | U1     | -       | -     | Echo data                        |  |  |  |
| N-2            | echoData              | U1     | -       | -     | Second to last byte of echo data |  |  |  |
| N-1            | echoData              | U1     | -       | -     | Last byte of echo data           |  |  |  |

#### 6.2 Interactive Commands

Interactive commands are used to interactively request data from the MTLT305D/M Series, and to calibrate or reset the MTLT305D/M Series.

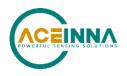

## 6.2.1 Get Packet Request

| Get Packet ('GP' = 0x4750) |                                                 |  |  |  |  |  |  |
|----------------------------|-------------------------------------------------|--|--|--|--|--|--|
| Preamble                   | Preamble Packet Type Length Payload Termination |  |  |  |  |  |  |
| 0x5555                     |                                                 |  |  |  |  |  |  |

This command allows the user to poll for both measurement packets and special purpose output packets including 'T0', 'VR', and 'ID'.

| GP Payload Contents |                     |        |                           |  |  |  |
|---------------------|---------------------|--------|---------------------------|--|--|--|
| Byte<br>Offset      | Name                | Format | Description               |  |  |  |
| 0                   | requestedPacketType | U2     | The requested packet type |  |  |  |

Refer to the sections below for Packet Definitions sent in response to the 'GP' command

#### 6.2.2 Algorithm Reset Command

| Algorithm Reset ('AR' = 0x4152)                 |  |  |  |  |  |  |
|-------------------------------------------------|--|--|--|--|--|--|
| Preamble Packet Type Length Payload Termination |  |  |  |  |  |  |
| 0x5555 0x4152 0x00 - < <crc (u2)=""></crc>      |  |  |  |  |  |  |

This command resets the state estimation algorithm without reloading fields from EEPROM. All current field values will remain in effect. The unit will respond with an algorithm reset response.

#### 6.2.3 Algorithm Reset Response

| Algorithm Reset ('AR' = 0x4152) |             |        |                     |  |  |
|---------------------------------|-------------|--------|---------------------|--|--|
| Preamble                        | Packet Type | Length | Termination         |  |  |
| 0x5555                          | 0x4152      | 0x00   | <crc (u2)=""></crc> |  |  |

The unit will send this packet in response to an algorithm reset command.

#### 6.2.4 Error Response

| Error Response (ASCII NAK, NAK = 0x1515) |             |        |                        |                     |  |
|------------------------------------------|-------------|--------|------------------------|---------------------|--|
| Preamble                                 | Packet Type | Length | Payload                | Termination         |  |
| 0x5555                                   | 0x1515      | 0x02   | <nak payload=""></nak> | <crc (u2)=""></crc> |  |

| Alternative Response |             |        |                        |                     |  |
|----------------------|-------------|--------|------------------------|---------------------|--|
| Preamble             | Packet Type | Length | Payload                | Termination         |  |
| 0x5555               | 0x0000      | 0x02   | <nak payload=""></nak> | <crc (u2)=""></crc> |  |

The unit will send this packet in place of a normal response to a *failedInputPacketType* request if it could not be completed successfully.

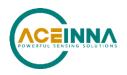

| NAK Payload Contents |                       |        |                              |  |
|----------------------|-----------------------|--------|------------------------------|--|
| Byte<br>Offset       | Name                  | Format | Description                  |  |
| 0                    | failedInputPacketType | U2     | the failed request or 0x0000 |  |

#### 6.3 Output Packets (Polled)

The following packet formats are special informational packets which can be requested using the 'GP' command.

#### 6.3.1 Identification Data Packet

| Identification Data ('ID' = 0x4944) |                                                                                                    |        |                                                                                     |          |       |           |                     |
|-------------------------------------|----------------------------------------------------------------------------------------------------|--------|-------------------------------------------------------------------------------------|----------|-------|-----------|---------------------|
| Preamble                            | Packet Type                                                                                                    | Length | n Payl                                                                              | oad      |       |           | Termination         |
| 0x5555                              | 0x4944                                                                                                    | 5+N    | <id< td=""><td>payload&gt;</td><td></td><td></td><th><crc (u2)=""></crc></th></id<> | payload> |       |           | <crc (u2)=""></crc> |
| with 0x00.                          | This packet contains the unit <i>serialNumber</i> and <i>modelString</i> . The model string is terminated with 0x00. The model string contains the programmed versionString (8-bit Ascii values) followed by the firmware part number string delimited by a whitespace. ID Payload Contents |        |                                                                                     |          |       |           |                     |
| Byte Offset                         | Name                                                                                                    |        | Format                                                                              | Scaling  | Units | Descripti | on                  |
| 0                                   | serialNumber U4 Unit serial number                                                                                                    |        |                                                                                     |          |       | al number |                     |
| 4                                   | modelString                                                                                                    |        | SN                                                                                  | -        | -     | Unit Vers | sion String         |
| 4+N                                 | 0x00                                                                                                    |        | U1                                                                                  | -        | -     | Zero Del  | imiter              |

#### 6.3.2 Version Data Packet

| Version Data ('VR' = 0x5652) |             |        |                      |                     |  |
|------------------------------|-------------|--------|----------------------|---------------------|--|
| Preamble                     | Packet Type | Length | Payload              | Termination         |  |
| 0x5555                       | 0x5652      | 5      | <vr payload=""></vr> | <crc (u2)=""></crc> |  |

This packet contains firmware version information. *majorVersion* changes may introduce serious incompatibilities. *minorVersion* changes may add or modify functionality, but maintain backward compatibility with previous minor versions. *patch* level changes reflect bug fixes and internal modifications with little effect on the user. The build *stage* is one of the following: 0=release candidate, 1=development, 2=alpha, 3=beta. The *buildNumber* is incremented with each engineering firmware build. The *buildNumber* and *stage* for released firmware are both zero. The final beta candidate is v.w.x.3.y, which is then changed to v.w.x.0.1 to create the first release candidate. The last release candidate is v.w.x.0.z, which is then changed to v.w.x.0.0 for release.

| VR Payload Contents |              |        |                        |  |  |
|---------------------|--------------|--------|------------------------|--|--|
| Byte Offset         | Name         | Format | Description            |  |  |
| 0                   | majorVersion | U1     | Major firmware version |  |  |
| 1                   | minorVersion | U1     | Minor firmware version |  |  |
| 2                   | patch        | U1     | Patch level            |  |  |

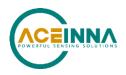

| VR Payload Contents |             |        |                                                                            |  |  |
|---------------------|-------------|--------|----------------------------------------------------------------------------|--|--|
| Byte Offset         | Name        | Format | Description                                                                |  |  |
| 3                   | stage       | -      | Development Stage (0=release candidate,<br>1=development, 2=alpha, 3=beta) |  |  |
| 4                   | buildNumber | U1     | Build number                                                               |  |  |

## 6.3.3 Test 0 (Detailed BIT and Status) Packet

| Test ('T0' = $0x5430$ ) |             |        |                      |                     |  |
|-------------------------|-------------|--------|----------------------|---------------------|--|
| Preamble                | Packet Type | Length | Payload              | Termination         |  |
| 03.3x5555               | 0x5430      | 0x1C   | <t0 payload=""></t0> | <crc (u2)=""></crc> |  |

This packet contains detailed BIT and status information. The full BIT Status details are described in Appendix D: Advanced RS232 Port BIT.

#### Table 55. T0 Payload Contents

| T0 Pay         | T0 Payload Contents      |        |                                  |  |  |  |
|----------------|--------------------------|--------|----------------------------------|--|--|--|
| Byte<br>Offset | Name                     | Format | Description                      |  |  |  |
| 0              | BITstatus                | U2     | Master BIT and Status Field      |  |  |  |
| 2              | hardwareBIT              | U2     | Hardware BIT Field               |  |  |  |
| 4              | hardwarePowerBIT         | U2     | Hardware Power BIT Field         |  |  |  |
| 6              | hardwareEnvironmentalBIT | U2     | Hardware Environmental BIT Field |  |  |  |
| 8              | comBIT                   | U2     | communication BIT Field          |  |  |  |
| 10             | comSerialABIT            | U2     | Communication Serial A BIT Field |  |  |  |
| 12             | comSerialBBIT            | U2     | Communication Serial B BIT Field |  |  |  |
| 14             | softwareBIT              | U2     | Software BIT Field               |  |  |  |
| 16             | softwareAlgorithmBIT     | U2     | Software Algorithm BIT Field     |  |  |  |
| 18             | softwareDataBIT          | U2     | Software Data BIT Field          |  |  |  |
| 20             | hardwareStatus           | U2     | Hardware Status Field            |  |  |  |
| 22             | comStatus                | U2     | Communication Status Field       |  |  |  |
| 24             | softwareStatus           | U2     | Software Status Field            |  |  |  |
| 26             | sensorStatus             | U2     | Sensor Status Field              |  |  |  |

## 6.4 RS232 Output Packets (Polled or Continuous)

## 6.4.1 Angle Data Packet 2 (Default MTLT305D/M Data)

| Angle Data ('A2' = 0x4132) |             |        |                      |                     |  |
|----------------------------|-------------|--------|----------------------|---------------------|--|
| Preamble                   | Packet Type | Length | Payload              | Termination         |  |
| 0x5555                     | 0x4132      | 0x1E   | <a2 payload=""></a2> | <crc (u2)=""></crc> |  |

This packet contains angle data and selected sensor data scaled in most cases to a signed 2^16 2's complement number. Data involving angular measurements include the factor pi in the scaling and can be interpreted in either radians or degrees.

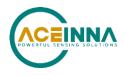

Angles: scaled to a range of [-pi,+pi) or [-180 deg to +180 deg).

Angular rates: scaled to range of 3.5\* [-pi,+pi) or [-630 deg/sec to +630 deg/sec)

Accelerometers: scaled to a range of [-10,+10) g

Temperature: scaled to a range of [-100, +100) °C

| A2 Pay         | load Contents  |        |                           |                  |                                           |
|----------------|----------------|--------|---------------------------|------------------|-------------------------------------------|
| Byte<br>Offset | Name           | Format | Scaling                   | Units            | Description                               |
| 0              | rollAngle      | I2     | 2*pi/2^16<br>[360°/2^16]  | Radians<br>[°]   | Roll angle                                |
| 2              | pitchAngle     | I2     | 2*pi/2^16<br>[360°/2^16]  | Radians<br>[°]   | Pitch angle                               |
| 4              | yawAngleTrue   | I2     | 2*pi/2^16<br>[360°/2^16]  | Radians<br>[°]   | Yaw angle (free)                          |
| 6              | xRateCorrected | I2     | 7*pi/2^16<br>[1260°/2^16] | rad/s<br>[°/sec] | X angular rate corrected                  |
| 8              | yRateCorrected | I2     | 7*pi/2^16<br>[1260°/2^16] | rad/s<br>[°/sec] | Y angular rate corrected                  |
| 10             | zRateCorrected | I2     | 7*pi/2^16<br>[1260°/2^16] | rad/s<br>[°/sec] | Z angular rate corrected                  |
| 12             | xAccel         | I2     | 20/2^16                   | G                | X accelerometer                           |
| 14             | yAccel         | I2     | 20/2^16                   | G                | Y accelerometer                           |
| 16             | zAccel         | I2     | 20/2^16                   | G                | Z accelerometer                           |
| 18             | xRateTemp      | I2     | 200/2^16                  | deg. C           | X rate temperature                        |
| 20             | yRateTemp      | I2     | 200/2^16                  | deg. C           | Y rate temperature                        |
| 22             | zRateTemp      | I2     | 200/2^16                  | deg. C           | Z rate temperature                        |
| 24             | timeITOW       | U4     | 1                         | ms               | Not Implemented<br>DMU ITOW (sync to GPS) |
| 28             | BITstatus      | U2     | -                         | -                | Master BIT and Status                     |

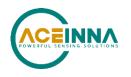

## 7 MTLT305D/M Advanced RS232 Port Commands

## 7.1 Configuration Fields

Configuration fields determine various behaviors of the unit that can be modified by the user. These include settings like baud rate, packet output The advanced commands allow users to programmatically change the MTLT305D/M Series settings. This section of the manual documents all of the settings and options contained under the Unit Configuration tab within NAV-VIEW. Using these advanced commands, a user's system can change or modify the settings without the need for NAVrate and type, algorithm type, etc. These fields are stored in EEPROM and loaded on power up. These fields can be read from the EEPROM using the 'RF' command. These fields can be written to the EEPROM affecting the default power up behavior using the 'WF' command. The current value of these fields (which may be different from the value stored in the EEPROM) can also be accessed using the 'GF' command. All of these fields can also be modified immediately for the duration of the current power cycle using the 'SF' command. The unit will always power up in the configuration stored in the EEPROM. Configuration fields can only be set or written with valid data from Table 56 below.

| configuration fields   | field ID | Valid Values                                                                                                    | description                                                                                              |
|------------------------|----------|----------------------------------------------------------------------------------------------------|----------------------------------------------------------------------------------------------------|
|                        |          | 0,1,2,4,5,10, 20, 25,                                                                                                    | quiet, 100Hz, 50Hz, 25Hz, 20Hz,                                                                          |
| Packet rate divider    | 0x0001   | 50                                                                                                    | 10Hz, 5Hz, 4Hz 2Hz                                                                                       |
| Unit BAUD rate         | 0x0002   | 2,3,5,6                                                                                                    | 38400, 57600, 115200, 230400                                                                             |
| Continuous packet type | 0x0003   | Any output packet type                                                                                                    | Not all output packets available for all products. See detailed product descriptions.                    |
| Unused                 | 0x0004   |                                                                                                    |                                                                                                    |
|                        |          | 18750-65535 [2Hz]<br>8035-18749 [5Hz]<br>4018-8034 [10Hz]<br>2411-4017 [20Hz]<br>1741-2410 [25Hz]<br>1205-1740 [40Hz]                                                       | Sets low pass cutoff for accelerometers.                                                                 |
| Accelerometer Filter   | 0x0005   | 1-1204 [50 Hz]                                                                                                    | Cutoff Frequency choices are 2, 5, 10,                                                                   |
| Setting                |          | 0 [Unfiltered]<br>18750-65535 [2Hz]<br>8035-18749 [5Hz]<br>4018-8034 [10Hz]<br>2411-4017 [20Hz]<br>1741-2410 [25Hz]<br>1205-1740 [40Hz]<br>1-1204 [50 Hz]<br>0 III III IIII | 20, 25, 40, and 50Hz<br>Sets low pass cutoff for rate sensors.<br>Cutoff Frequency choices are 2, 5, 10, |
| Gyro Filter Setting    | 0x0006   | 0 [Unfiltered]                                                                                                    | 20, 25, 40, and 50Hz                                                                                     |
| Orientation            | 0x0007   | See below                                                                                                    | Determine forward, rightward, and downward facing sides                                                  |
| User Behavior Switch   | 0x0008   | See below                                                                                                    |                                                                                                    |

#### **Table 56 Configuration Fields**

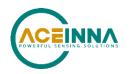

| Rate Integration Time<br>Limit | 0x003E | 0.01 - 10000 | In milliseconds, default 2000 |
|--------------------------------|--------|--------------|-------------------------------|
| Linear Acceleration Switch     | 0.0025 | 0.01 10000   |                               |
| Delay Limit                    | 0x003F | 0.01 - 10000 | In milliseconds, default 2000 |
| Coefficient of reduced Q       | 0x0040 | 1 - 10000    | 0.0001 per lsb, default 10    |

Note: BAUD rate SF has immediate effect. Some output data may be lost. Response will be received at new BAUD rate.

## 7.2 Continuous Packet Type Field

This is the packet type that is being continually output. The supported packet depends on the model number. Please refer to Section 6.4 for a complete list of the available packet types.

## 7.3 Digital Filter Settings

These two fields set the digital low pass filter cutoff frequencies (See Table 57). Each sensor listed is defined in the default factory orientation. Users must consider any additional rotation to their intended orientation.

#### Table 57 Digital Filter Settings

| Filter Setting | Sensor                |
|----------------|-----------------------|
| FilterGyro     | Ux,Uy,Uz Rate         |
| FilterAccel    | Ux,Uy,Uz Acceleration |

## 7.4 Orientation Field

This field defines the rotation from the factory to user axis sets. This rotation is relative to the default factory orientation for the MTLT305D/M family model. The default factory axis setting for the MTLT305D/M orientation field is (+Ux + Uy, +Uz) which defines the connector pointing to the opposite of +X direction and +Z direction going out the bottom of the unit. See Figure .

| Description | Bits | Meaning                         |
|-------------|------|---------------------------------|
| X Axis Sign | 0    | 0 = positive, $1 = $ negative   |
| X Axis      | 1:2  | 0 = Ux, 1 = Uy, 2 = Uz, 3 = N/A |
| Y Axis Sign | 3    | 0 = positive, $1 = $ negative   |
| Y Axis      | 4:5  | 0 = Uy, 1 = Uz, 2 = Ux, 3 = N/A |
| Z Axis Sign | 6    | 0 = positive, $1 = $ negative   |
| Z Axis      | 7:8  | 0 = Uz, 1 = Ux, 2 = Uy, 3 = N/A |
| Reserved    | 9:15 | N/A                             |

 Table 58. MTLT305D/M Orientation Definitions

There are 24 possible orientation configurations (See Table 59) Setting/Writing the field to anything else generates a NAK and has no effect.

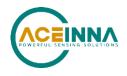

| Table 59. MTLT305D/M | <b>Orientation Fields</b>   |
|----------------------|-----------------------------|
|                      | or remember of the restance |

| Orientation Field Value | X Axis | YAxis | Z Axis |
|-------------------------|--------|-------|--------|
| 0x0000                  | +Ux    | +Uy   | +Uz    |
| 0x0009                  | -Ux    | -Uy   | +Uz    |
| 0x0023                  | -Uy    | +Ux   | +Uz    |
| 0x002A                  | +Uy    | -Ux   | +Uz    |
| 0x0041                  | -Ux    | +Uy   | -Uz    |
| 0x0048                  | +Ux    | -Uy   | -Uz    |
| 0x0062                  | +Uy    | +Ux   | -Uz    |
| 0x006B                  | -Uy    | -Ux   | -Uz    |
| 0x0085                  | -Uz    | +Uy   | +Ux    |
| 0x008C                  | +Uz    | -Uy   | +Ux    |
| 0x0092                  | +Uy    | +Uz   | +Ux    |
| 0x009B                  | -Uy    | -Uz   | +Ux    |
| 0x00C4                  | +Uz    | +Uy   | -Ux    |
| 0x00CD                  | -Uz    | -Uy   | -Ux    |
| 0x00D3                  | -Uy    | +Uz   | -Ux    |
| 0x00DA                  | +Uy    | -Uz   | -Ux    |
| 0x0111                  | -Ux    | +Uz   | +Uy    |
| 0x0118                  | +Ux    | -Uz   | +Uy    |
| 0x0124                  | +Uz    | +Ux   | +Uy    |
| 0x012D                  | -Uz    | -Ux   | +Uy    |
| 0x0150                  | +Ux    | +Uz   | -Uy    |
| 0x0159                  | -Ux    | -Uz   | -Uy    |
| 0x0165                  | -Uz    | +Ux   | -Uy    |
| 0x016C                  | +Uz    | -Ux   | -Uy    |

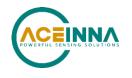

## 7.5 User Behavior Switches

This field allows on the fly user interaction with behavioral aspects of the algorithm (See Table 60).

Table 60 MTLT305D/M Behavior Switches

| Description                                                                | Bits  | Meaning                                                                                                    |  |  |  |
|----------------------------------------------------------------------------|-------|----------------------------------------------------------------------------------------------------|--|--|--|
| Free Integrate                                                             | 0     | 0 = use feedback to stabilize the algorithm<br>1 = 6DOF inertial integration without stabilized<br>feedback for 60 seconds<br>Default = 0 |  |  |  |
| Reserved                                                                   | 1     | N/A                                                                                                    |  |  |  |
| Reserved                                                                   | 2     | N/A                                                                                                    |  |  |  |
| Reserved                                                                   | 3     | N/A                                                                                                    |  |  |  |
| Restart on Over-range                                                      | 4     | 0 = Do not restart the system after a sensor over-range, 1 = restart the system after a sensor over-rangDefault = 0                       |  |  |  |
| Dynamic Motion                                                             | 5     | Reserved                                                                                                    |  |  |  |
| Use Raw Rates                                                              | 6     | 1 – Use raw rates instead of corrected rates in CAN<br>ARI message<br>Default = 0                                                         |  |  |  |
| Swap Pitch And Roll                                                        | 7     | 1 - Swap Pitch And Roll in axes in CAN acceleration<br>and angular rates messages<br>Default = 0                                          |  |  |  |
| Use NWU or NED Frame in CAN ACCS message                                   | 8     | 1 – Use NWU frame, 0 – use NED frame<br>Default = 0                                                                                       |  |  |  |
| Use Raw or Filtered<br>Accelerometer data to<br>detect linear acceleration | 9     | 1 – use raw data, 0 – use filtered data<br>Default = 1                                                                                    |  |  |  |
| Use Raw or Corrected rate<br>in linear acceleration<br>detection logic     | 10    | 1 – use raw data, 0 – use corrected data<br>Default 0                                                                                     |  |  |  |
| Reserved                                                                   | 11:15 | N/A                                                                                                    |  |  |  |

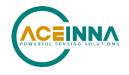

## 7.6 Commands to Program Configuration Over RS232

## 7.6.1 Write Fields Command

| Write Fiel | Write Fields ('WF' = 0x5746) |               |                      |                           |  |  |
|------------|------------------------------|---------------|----------------------|---------------------------|--|--|
| Preamble   | Packet Type                  | Length        | Payload              | Termination               |  |  |
| 0x5555     | 0x5746                       | 1+numFields*4 | <wf payload=""></wf> | <crc<br>(U2)&gt;</crc<br> |  |  |

This command allows the user to write default power-up configuration fields to the EEPROM. Writing the default configuration will not take effect until the unit is power cycled. *NumFields* is the number of words to be written. The *field0, field1, etc.* are the field

IDs that will be written with the *field0Data, field1Data, etc.*, respectively. The unit will not write to calibration or algorithm fields. If at least one field is successfully written, the unit will respond with a write fields response containing the field IDs of the successfully written fields. If any field is unable to be written, the unit will respond with an error response. Note that both a write fields and an error response may be received as a result of a write fields command. Attempts to write a field with an invalid value is one way to generate an error response. A table of field IDs and valid field values is available in Section 7.1.

| WF Payload Contents |            |        |         |       |                                    |  |
|---------------------|------------|--------|---------|-------|------------------------------------|--|
| Byte Offset         | Name       | Format | Scaling | Units | Description                        |  |
| 0                   | numFields  | U1     | -       | -     | The number of fields to write      |  |
| 1                   | field0     | U2     | -       | -     | The first field ID to write        |  |
| 3                   | field0Data | U2     | -       | -     | The first field ID's data to write |  |
| 5                   | field1     | U2     | -       | -     | The second field ID to write       |  |
| 7                   | field1Data | U2     | -       | -     | The second field ID's data         |  |
|                     |            | U2     | -       | -     |                                    |  |
| numFields*4 -3      | field      | U2     | -       | -     | The last field ID to write         |  |
| numFields*4 -1      | fieldData  | U2     | -       | -     | The last field ID's data to write  |  |

#### Write Fields Response

| Write Fields ('WF' = 0x5746) |             |               |                      |                           |  |  |
|------------------------------|-------------|---------------|----------------------|---------------------------|--|--|
| Preamble                     | Packet Type | Length        | Payload              | Termination               |  |  |
| 0x5555                       | 0x5746      | 1+numFields*2 | <wf payload=""></wf> | <crc<br>(U2)&gt;</crc<br> |  |  |

The unit will send this packet in response to a write fields command if the command has completed without errors.

| WF Payload Contents |           |        |         |       |                              |  |
|---------------------|-----------|--------|---------|-------|------------------------------|--|
| Byte Offset         | Name      | Format | Scaling | Units | Description                  |  |
| 0                   | numFields | U1     | -       | -     | The number of fields written |  |
| 1                   | field0    | U2     | -       | -     | The first field ID written   |  |
| 3                   | field1    | U2     | -       | -     | The second field ID written  |  |

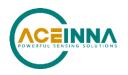

|                    |       | U2 | - | - | More field IDs written    |
|--------------------|-------|----|---|---|---------------------------|
| numFields*2<br>- 1 | Field | U2 | - | - | The last field ID written |

#### 7.6.2 Set Fields Command

| Set Fields ('SF' = 0x5346) |             |               |                      |                     |  |
|----------------------------|-------------|---------------|----------------------|---------------------|--|
| Preamble                   | Packet Type | Length        | Payload              | Termination         |  |
|                            |             |               |                      | <crc< td=""></crc<> |  |
| 0x5555                     | 0x5346      | 1+numFields*4 | <sf payload=""></sf> | (U2)>               |  |

This command allows the user to set the unit's current configuration (SF) fields immediately which will then be lost on power down. *NumFields* is the number of words to be set. The *field0, field1, etc.* are the field IDs that will be written with the *field0Data, field1Data, etc.*, respectively. This command can be used to set configuration fields. The unit will not set calibration or algorithm fields. If at least one field is successfully set, the unit will respond with a set fields response containing the field IDs of the successfully set fields. If any field is unable to be set, the unit will respond with an error response. Note that both a set fields and an error response may be received as a result of one set fields command. Attempts to set a field with an invalid value is one way to generate an error response. A table of field IDs and valid field values is available in Section 7.1.

| SF Payload Contents |            |        |         |       |                                   |
|---------------------|------------|--------|---------|-------|-----------------------------------|
| Byte Offset         | Name       | Format | Scaling | Units | Description                       |
| 0                   | numFields  | U1     | -       | -     | The number of fields to set       |
| 1                   | field0     | U2     | -       | -     | The first field ID to set         |
| 3                   | field0Data | U2     | -       | -     | The first field ID's data to set  |
| 5                   | field1     | U2     | -       | -     | The second field ID to set        |
| 7                   | field1Data | U2     | -       | -     | The second field ID's data to set |
|                     |            | U2     | -       | -     |                                   |
| numFields*4 -3      | field      | U2     | -       | -     | The last field ID to set          |
| numFields*4 -1      | fieldData  | U2     | -       | -     | The last field ID's data to set   |

#### **Set Fields Response**

| Set Fields ('SF' = 0x5346) |             |               |                      |                     |  |
|----------------------------|-------------|---------------|----------------------|---------------------|--|
| Preamble                   | Packet Type | Length        | Payload              | Termination         |  |
|                            |             |               |                      | <crc< td=""></crc<> |  |
| 0x5555                     | 0x5346      | 1+numFields*2 | <sf payload=""></sf> | (U2)>               |  |

The unit will send this packet in response to a set fields command if the command has completed without errors.

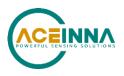

| SF Payload Contents |           |        |                             |  |  |  |
|---------------------|-----------|--------|-----------------------------|--|--|--|
| Byte Offset         | Name      | Format | Description                 |  |  |  |
| 0                   | numFields | U1     | The number of fields to set |  |  |  |
| 1                   | field0    | U2     | The first field ID to set   |  |  |  |
| 3                   | field1    | U2     | The second field ID to set  |  |  |  |
|                     |           | U2     | More field IDs to set       |  |  |  |
| numFields*2 - 1     | Field     | U2     | The last field ID to set    |  |  |  |

#### 7.7 Read Fields Command

| Read Fields ('RF' = 0x5246) |             |               |                      |                     |  |
|-----------------------------|-------------|---------------|----------------------|---------------------|--|
| Preamble                    | Packet Type | Length        | Payload              | Termination         |  |
|                             |             |               |                      | <crc< th=""></crc<> |  |
| 0x5555                      | 0x5246      | 1+numFields*2 | <rf payload=""></rf> | (U2)>               |  |

This command allows the user to read the default power-up configuration fields from the EEPROM. *NumFields* is the number of fields to read. The *field0, field1, etc.* are the field IDs to read. RF may be used to read configuration and calibration fields from the EEPROM. If at least one field is successfully read, the unit will respond with a read fields response containing the field IDs and data from the successfully read fields. If any field is unable to be read, the unit will respond with an error response. Note that both a read fields and an error response may be received as a result of a read fields command.

| RF Payload Contents |           |        |                              |  |  |  |
|---------------------|-----------|--------|------------------------------|--|--|--|
| Byte Offset         | Name      | Format | Description                  |  |  |  |
| 0                   | numFields | U1     | The number of fields to read |  |  |  |
| 1                   | field0    | U2     | The first field ID to read   |  |  |  |
| 3                   | field1    | U2     | The second field ID to read  |  |  |  |
|                     |           | U2     | More field IDs to read       |  |  |  |
| numFields*2 - 1     | Field     | U2     | The last field ID to read    |  |  |  |

#### 7.8 Read Fields Response

| Read Fields ('RF' = 0x5246) |             |               |                      |                     |  |
|-----------------------------|-------------|---------------|----------------------|---------------------|--|
| Preamble                    | Packet Type | Length        | Payload              | Termination         |  |
| 0x5555                      | 0x5246      | 1+numFields*4 | <rf payload=""></rf> | <crc (u2)=""></crc> |  |

The unit will send this packet in response to a read fields request if the command has completed without errors.

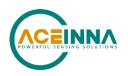

| RF Payload Contents |            |        |         |       |                                 |
|---------------------|------------|--------|---------|-------|---------------------------------|
| Byte Offset         | Name       | Format | Scaling | Units | Description                     |
| 0                   | numFields  | U1     | -       | -     | The number of fields read       |
| 1                   | field0     | U2     | -       | -     | The first field ID read         |
| 3                   | field0Data | U2     | -       | -     | The first field ID's data read  |
| 5                   | field1     | U2     | -       | -     | The second field ID read        |
| 7                   | field1Data | U2     | -       | -     | The second field ID's data read |
|                     |            | U2     | -       | -     |                                 |
| numFields*4 -3      | field      | U2     | -       | -     | The last field ID read          |
| numFields*4 -1      | fieldData  | U2     | -       | -     | The last field ID's data read   |

## 7.9 Get Fields Command

| Get Fields ('GF' = 0x4746) |             |               |                   |                     |  |
|----------------------------|-------------|---------------|-------------------|---------------------|--|
| Preamble                   | Packet Type | Length        | Payload           | Termination         |  |
|                            |             |               |                   | <crc< th=""></crc<> |  |
| 0x5555                     | 0x4746      | 1+numFields*2 | <gf data=""></gf> | (U2)>               |  |

This command allows the user to get the unit's current configuration fields. *NumFields* is the number of fields to get. The *field0, field1, etc.* are the field IDs to get. GF may be used to get configuration, calibration, and algorithm fields from RAM. Multiple algorithm fields will not necessarily be from the same algorithm iteration. If at least one field is successfully collected, the unit will respond with a get fields response with data containing the field IDs of the successfully received fields. If any field is unable to be received, the unit will respond with an error response. Note that both a get fields and an error response may be received as the result of a get fields command.

| GF Payload Contents |           |        |         |       |                             |  |
|---------------------|-----------|--------|---------|-------|-----------------------------|--|
| Byte Offset         | Name      | Format | Scaling | Units | Description                 |  |
| 0                   | numFields | U1     | -       | -     | The number of fields to get |  |
| 1                   | field0    | U2     | -       | -     | The first field ID to get   |  |
| 3                   | field1    | U2     | -       | -     | The second field ID to get  |  |
|                     |           | U2     | -       | -     | More field IDs to get       |  |
| numFields*2 –<br>1  | Field     | U2     | -       | -     | The last field ID to get    |  |

#### 7.10 Get Fields Response

| Get Fields ('GF' = 0x4746) |             |               |                   |                     |  |
|----------------------------|-------------|---------------|-------------------|---------------------|--|
| Preamble                   | Packet Type | Length        | Payload           | Termination         |  |
| 0x5555                     | 0x4746      | 1+numFields*4 | <gf data=""></gf> | <crc (u2)=""></crc> |  |

The unit will send this packet in response to a get fields request if the command has completed without errors.

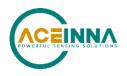

| GF Payload Contents |            |        |         |       |                                     |  |
|---------------------|------------|--------|---------|-------|-------------------------------------|--|
| Byte Offset         | Name       | Format | Scaling | Units | Description                         |  |
| 0                   | numFields  | U1     | -       | -     | The number of fields retrieved      |  |
| 1                   | field0     | U2     | -       | -     | The first field ID retrieved        |  |
| 3                   | field0Data | U2     | -       | -     | The first field ID's data retrieved |  |
| 5                   | field1     | U2     | -       | -     | The second field ID retrieved       |  |
| 7                   | field1Data | U2     | -       | -     | The second field ID's data          |  |
|                     |            | U2     | -       | -     |                                     |  |
| numFields*4 -3      | field      | U2     | -       | -     | The last field ID retrieved         |  |
| numFields*4 -1      | fieldData  | U2     | -       | -     | The last field ID's data retrieved  |  |

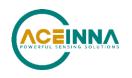

## 8 Bootloader

#### 8.1 Bootloader Initialization

A user can initiate Bootloader at any time by sending 'JI' command (see below command's format) to application program. This command forces the unit enter Bootloader mode. The unit will communicate at 57.6kb/s baud rate regardless of the original baud rate the unit is configured to. The Bootloader always communicates at 57.6kb/s until the firmware upgrade is complete.

As an additional device recovery option immediately after powering up, every MTLT3xD will enter a recovery window of 100ms prior to application start. During this 100mS window, the user can send 'JI' command at 57.6kb/s to the Bootloader in order to force the unit to remain in Bootloader mode.

Once the device enters Bootloader mode via the 'JI' command either during recovery window or from normal operation, a user can send a sequence 'WA' commands to write a complete application image into the device's FLASH.

After loading the entire firmware image with successive 'WA' commands, a 'JA' command is sent to instruct the unit to exit Bootloader mode and begin application execution. At this point, the device will return to its original baud rate.

Optionally, the system can be reboot by cycling power to restart the system.

#### 8.2 Firmware Upgrade Command

The commands detailed in Sections 8.2.1 are used for upgrading a new firmware version.

#### 8.2.1 UART Interface

Firmware upgrade is performed by a Write APP command through UART port, through Windows GUI, NAV-View, or a python program. See Appendix A: Installation and Operation of NAV-VIEW over RS232

The following commands allow users to install a pre-built binary into flash memory and force system to enter either Bootloader or application mode.

| Jump To Bootloader ('JI' = 0x4A49)              |        |      |  |          |  |  |
|-------------------------------------------------|--------|------|--|----------|--|--|
| Preamble Packet Type Length Payload Termination |        |      |  |          |  |  |
| 0x5555                                          | 0x4A49 | 0x00 |  | CRC (U2) |  |  |

The command allows system to enter Bootloader mode.

#### 8.2.1.2 Write APP Command

| Write APP ("WA" = 0x5741) |             |          |         |             |  |  |
|---------------------------|-------------|----------|---------|-------------|--|--|
| Preamble                  | Packet Type | Length   | Payload | Termination |  |  |
| 0x5555                    | 0x5741      | length+5 |         | CRC (U2)    |  |  |

The command allows users to write binary sequentially to flash memory in Bootloader mode. The total length is the sum of payload's length and 4-byte address followed by 1-byte data length. See the following table of the payload's format.

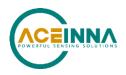

| WA Payload Cor | WA Payload Contents |        |         |       |                                             |  |  |  |  |
|----------------|---------------------|--------|---------|-------|---------------------------------------------|--|--|--|--|
| Byte Offset    | Name                | Format | Scaling | Units | Description                                 |  |  |  |  |
| 0              | startingAddress     | U4     | -       | bytes | The FLASH word offset to begin writing data |  |  |  |  |
| 4              | byteLength          | U1     | -       | bytes | The word length of the data to write        |  |  |  |  |
| 5              | dataByte0           | U1     | -       | -     | FLASH data                                  |  |  |  |  |
| 6              | dataByte1           | U1     | -       | -     | FLASH data                                  |  |  |  |  |
|                |                     |        |         |       |                                             |  |  |  |  |
| 4+byteLength   | dataByte            | U1     | -       | -     | FLASH data                                  |  |  |  |  |

Payload starts from 4-byte address of flash memory where the binary is located. The fifth byte is the number of bytes of *dataBytess*, but less than 240 bytes. User must truncate the binary to less than 240-byte blocks and fill each of blocks into payload starting from the sixth-byte.

#### 8.2.1.3 Jump to Application Command

| Jump To Application ('JA' = 0x4A41)             |        |      |  |          |  |  |  |
|-------------------------------------------------|--------|------|--|----------|--|--|--|
| Preamble Packet Type Length Payload Termination |        |      |  |          |  |  |  |
| 0x5555                                          | 0x4A41 | 0x00 |  | CRC (U2) |  |  |  |

The command allows system directly to enter application mode.

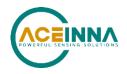

## 9 Warranty and Support Information

## 9.1 Customer Service

As a ACEINNA customer you have access to product support services, which include:

- Single-point return service
- Web-based support service
- Same day troubleshooting assistance
- Worldwide ACEINNA representation
- Onsite and factory training available
- Preventative maintenance and repair programs
- Installation assistance available

## 9.2 Contact Directory

Email: techsupport@aceinna.com http://www.aceinna.com/support/index.cfm

## 9.3 Return Procedure

#### 9.3.1 Authorization

Before returning any equipment, please contact ACEINNA to obtain a Returned Material Authorization number (RMA).

Be ready to provide the following information when requesting a RMA:

- Name
- Address
- Telephone, Fax, Email
- Equipment Model Number
- Equipment Serial Number
- Installation Date
- Failure Date
- Fault Description
- Will it connect to NAV-VIEW 3.X?

## 9.3.2 Identification and Protection

If the equipment is to be shipped to ACEINNA for service or repair, please attach a tag TO THE EQUIPMENT, as well as the shipping container(s), identifying the owner. Also indicate the service or repair required, the problems encountered, and other information considered valuable to the service facility such as the list of information provided to request the RMA number.

Place the equipment in the original shipping container(s), making sure there is adequate packing around all sides of the equipment. If the original shipping containers were discarded, use heavy boxes with adequate padding and protection.

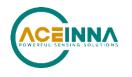

## 9.3.3 Sealing the Container

Seal the shipping container(s) with heavy tape or metal bands strong enough to handle the weight of the equipment and the container.

## 9.3.4 Marking

Please write the words, "FRAGILE, DELICATE INSTRUMENT" in several places on the outside of the shipping container(s). In all correspondence, please refer to the equipment by the model number, the serial number, and the RMA number.

## 9.4 Warranty

The ACEINNA product warranty is one year from date of shipment.

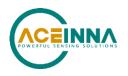

## Appendix A: Installation and Operation of NAV-VIEW over RS232

NAV-VIEW has been designed to allow users to control all aspects of the MTLT305D/M Series operation including data recording, configuration and data transfer. For the first time, you will be able to control the orientation of the unit, sampling rate, packet type, hard iron calibration and filter settings through NAV-VIEW. For proper use with the MTLT305D/M family version 3.5.5 or higher of NAV-VIEW is required.

#### **NAV-VIEW Computer Requirements**

The following are minimum requirements for the installation of the NAV-VIEW Software:

- CPU: Pentium-class (1.5GHz minimum)
- RAM Memory: 500MB minimum, 1GB+ recommended
- Hard Drive Free Memory: 20MB
- Operating System: Windows 7, 8 and 10
- Properly installed Microsoft .NET 2.0 or higher

#### Install NAV-VIEW

To install NAV-VIEW onto your computer:

- 1. Insert the CD "Inertial Systems Product Support" (Part No. 8160-0063) in the CD-ROM drive.
- 2. Locate the "NAV-VIEW" folder. Double click on the "setup.exe" file.
- 3. Follow the setup wizard instructions. You will install NAV-VIEW and .NET 2.0 framework.

#### Connections

The MTLT3 Series Inertial Systems products can be purchased with a with a 6-pin Ampseal 16 to 6 Position connector to flying lead cable. In order to connect to NAV-VIEW, the cable can be attached to a standard DB9 connector.

- 1. Connect the blue wire (Ampseal pin 4 RS232-RX) to the host system RS232 TX pin.
- 2. Connect the white wire (Ampseal pin 5 RS232-TX) to the host system RS232 RX pin.
- 3. Connect the black wire (Ampseal pin 3 GND) to host system and power supply ground.
- 4. Connect the red wire (Ampseal pin 6 Power) to power supply positive, 5-32VDC.

## **▲ NOTE**

Allow at least 30 seconds after power up for the MTLT3 Series product for initialization. The MTLT3 Series needs to be held motionless during this period.

# **A** WARNING

**Do not reverse the power leads!** Reversing the power leads to the MTLT305D/M Series can damage the unit; although there is reverse power protection, ACEINNA is not responsible for resulting damage to the unit should the reverse voltage protection electronics fail.

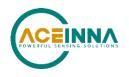

#### Setting up NAV-VIEW

With the MTLT305D/M Series product powered up and connected to your PC serial port, open the NAV-VIEW software application.

- 1. NAV-VIEW should automatically detect the MTLT305D/M Series product and display the serial number and firmware version if it is connected.
- 2. If NAV-VIEW does not connect, check that you have the correct COM port selected. You will find this under the "Setup" menu. Select the appropriate COM port and allow the unit to automatically match the baud rate by leaving the "Auto: match baud rate" selection marked.
- 3. If the status indicator at the bottom is green and states, Unit Connected, you're ready to go. If the status indicator doesn't say connected and is red, check the connections between the MTLT305D/M Series product and the computer, check the power supply, and verify that the COM port is not occupied by another device.
- 4. Under the "View" menu you have several choices of data presentation. Graph display is the default setting and will provide a real time graph of all the MTLT305D/M Series data. The remaining choices will be discussed in the following pages.

#### Data Recording

NAV-VIEW allows the user to log data to a text file (.txt) using the simple interface at the top of the screen. Customers can now tailor the type of data, rate of logging and can even establish predetermined recording lengths.

To begin logging data follow the steps below (See Figure 6):

- 1. Locate the 🍺 icon at the top of the page or select "Log to File" from the "File" drop down menu.
- 2. The following menu will appear.

|                                                                  | Browse                                                                                                    |
|------------------------------------------------------------------|----------------------------------------------------------------------------------------------------|
| og Type                                                          | Logging Rate                                                                                                    |
| Enginerring Data     Hex Data     Raw Packets (Hex) est Duration | Fractional Rate     Full Sample Rate     1/2 Sample Rate     1/4 Sample Rate     1/10 Sample Rate     1/10 Sample Rate     1/100 Sample Rate |
| Days 0 4<br>Hours 0 4<br>Minutes 0 4<br>Seconds 10 4             | C Samples/Second 1 -                                                                                                    |

#### Figure 6 Log to File Dialog Screen

3. Select the "Browse" box to enter the file name and location that you wish to save your data to.

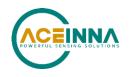

- 4. Select the type of data you wish to record. "Engineering Data" records the converted values provided from the system in engineering units, "Hex Data" provides the raw hex values separated into columns displaying the value, and the "Raw Packets" will simply record the raw hex strings as they are sent from the unit.
- 5. Users can also select a predetermined "Test Duration" from the menu. Using the arrows, simply select the duration of your data recording.
- 6. Logging Rate can also be adjusted using the features on the right side of the menu.
- 7. Once you have completed the customization of your data recording, you will be returned to the main screen where you can start the recording process using the **9** button at the top of the page or select "Start Logging" from the "File" menu. Stopping the data recording can be accomplished using the **u** button and the recording can also be paused using the **II** button.

#### **Data Playback**

In addition to data recording, NAV-VIEW allows the user to replay saved data that has been stored in a log file.

1. To playback data, select "Playback Mode" from the "Data Source" drop down menu at the top. Data Source: LIVE Mode (from DMU)

LIVE Mode (from DMU) Playback Mode (from File)

- 2. Selecting Playback mode will open a text prompt which will allow users to specify the location of the file they wish to play back. All three file formats are supported (Engineering, Hex, and Raw) for playback. In addition, each time recording is stopped/started a new section is created. These sections can be individually played back by using the drop down menu and associated VCR controls.
- 3. Once the file is selected, users can utilize the VCR style controls at the top of the page to start, stop, and pause the playback of the data.
- NAV-VIEW also provides users with the ability to alter the start time for data playback. Using 4. the

slide bar at the top of the page users can adjust the starting time.

#### **Raw Data Console**

NAV-VIEW offers some unique debugging tools that may assist programmers in the development process. One such tool is the Raw Data Console. From the "View" drop down menu, simply select the "Raw Data Console". This console provides users with a simple display of the packets that have been transmitted to the unit (Tx) and the messages received (Rx). An example is provided in Figure 7.

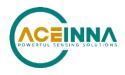

| TΧ | 5555                                                                 | 504b                                                         | 00                                                                         | 9ef4                                                                                                    |                                                                                      |   |
|----|----------------------------------------------------------------------|--------------------------------------------------------------|----------------------------------------------------------------------------|----------------------------------------------------------------------------------------------------|--------------------------------------------------------------------------------------|---|
|    |                                                                      | 4750                                                         | 02                                                                         | 4944 233d                                                                                                    |                                                                                      |   |
|    | 5555                                                                 | 4746                                                         | 07                                                                         | 0300010003071c 49f9                                                                                                    |                                                                                      |   |
|    | 5555                                                                 | 4750                                                         | 02                                                                         | 5652 4287                                                                                                    |                                                                                      |   |
|    | 5555                                                                 | 504b                                                         | 00                                                                         | 9ef4                                                                                                    |                                                                                      |   |
|    | 5555                                                                 | 4750                                                         | 02                                                                         | 4944 233d                                                                                                    |                                                                                      |   |
|    | 5555                                                                 | 4746                                                         | 07                                                                         | 0300010003071c 49f9                                                                                                    |                                                                                      |   |
|    | 5555                                                                 | 4750                                                         | 02                                                                         | 5652 4287                                                                                                    |                                                                                      |   |
|    |                                                                      |                                                              |                                                                            |                                                                                                    |                                                                                      |   |
|    |                                                                      |                                                              |                                                                            |                                                                                                    |                                                                                      |   |
|    |                                                                      |                                                              |                                                                            |                                                                                                    |                                                                                      |   |
|    |                                                                      |                                                              |                                                                            |                                                                                                    |                                                                                      |   |
|    |                                                                      |                                                              |                                                                            |                                                                                                    |                                                                                      |   |
|    |                                                                      |                                                              |                                                                            |                                                                                                    |                                                                                      |   |
| BX | 5555                                                                 | 4e30                                                         | 20                                                                         | ffd8ffba000200000020000ff21ff5c01ae000000000000000000000000000                                                                                                    | 9f4e                                                                                 | - |
| RX |                                                                      |                                                              |                                                                            | ffd8ffba000200000020000ff21ff5c01ae00000000000000000000000000000000000                                                                                                    |                                                                                      |   |
| RX | 5555                                                                 | 4e30                                                         | 20                                                                         |                                                                                                    | 00fa                                                                                 |   |
| RX | 5555<br>5555                                                         | 4e30<br>4e30                                                 | 20<br>20                                                                   | $\tt ffd8ffba00020000002ffffff21ff5c01ae00000000000000000000000000000000000$                                                                                                    | 00fa<br>afe7                                                                         |   |
| RX | 5555<br>5555<br>5555                                                 | 4e30<br>4e30<br>4e30                                         | 20<br>20<br>20                                                             | ffd8ffba00020000002fffff21ff5c01ae00000000000000000000000000000000000                                                                                                    | 00fa<br>afe7<br>afe7                                                                 |   |
| RX | 5555<br>5555<br>5555<br>5555                                         | 4e30<br>4e30<br>4e30<br>4e30                                 | 20<br>20<br>20<br>20                                                       | $\label{eq:constraint} \begin{array}{l} ffd8ffba00020000002ffffff21ff5c01ae00000000000000000000000000000000000$                                                                                                    | 00fa<br>afe7<br>afe7<br>afe7                                                         |   |
| RX | 5555<br>5555<br>5555<br>5555<br>5555                                 | 4e30<br>4e30<br>4e30<br>4e30<br>4e30                         | 20<br>20<br>20<br>20<br>20                                                 | $\label{eq:constraint} \begin{array}{l} ffd8ffba00020000002ffffff21ff5c01ae00000000000000000000000000000000000$                                                                                                    | 00fa<br>afe7<br>afe7<br>afe7<br>afe7                                                 |   |
| RX | 5555<br>5555<br>5555<br>5555<br>5555<br>5555                         | 4e30<br>4e30<br>4e30<br>4e30<br>4e30<br>4e30                 | 20<br>20<br>20<br>20<br>20<br>20                                           | $eq:started_started_st$ | 00fa<br>afe7<br>afe7<br>afe7<br>afe7<br>dde7                                         |   |
| RX | 5555<br>5555<br>5555<br>5555<br>5555<br>5555<br>5555                 | 4e30<br>4e30<br>4e30<br>4e30<br>4e30<br>4e30                 | 20<br>20<br>20<br>20<br>20<br>20<br>20                                     | $\label{eq:constraint} \begin{array}{l} ffd8ffba00020000002ffffff21ff5c01ae00000000000000000000000000000000000$                                                                                                    | 00fa<br>afe7<br>afe7<br>afe7<br>afe7<br>dde7<br>b8ec                                 |   |
| RX | 5555<br>5555<br>5555<br>5555<br>5555<br>5555<br>5555<br>5555         | 4e30<br>4e30<br>4e30<br>4e30<br>4e30<br>4e30<br>4e30         | 20<br>20<br>20<br>20<br>20<br>20<br>20<br>20                               | ffd8ffba00020000002fffff21ff5c01ae00000000000000000000000000000000000                                                                                                    | 00fa<br>afe7<br>afe7<br>afe7<br>dde7<br>b8ec<br>b8ec                                 |   |
| RX | 5555<br>5555<br>5555<br>5555<br>5555<br>5555<br>5555<br>5555<br>5555 | 4e30<br>4e30<br>4e30<br>4e30<br>4e30<br>4e30<br>4e30<br>4e30 | 20<br>20<br>20<br>20<br>20<br>20<br>20<br>20<br>20                         | $eq:started_started_st$ | 00fa<br>afe7<br>afe7<br>afe7<br>dde7<br>b8ec<br>b8ec<br>9dfc                         |   |
| RX | 5555<br>5555<br>5555<br>5555<br>5555<br>5555<br>5555<br>5555<br>5555 | 4e30<br>4e30<br>4e30<br>4e30<br>4e30<br>4e30<br>4e30<br>4e30 | 20<br>20<br>20<br>20<br>20<br>20<br>20<br>20<br>20<br>20                   | ffd8ffba00020000002fffff21ff5c01ae00000000000000000000000000000000000                                                                                                    | 00fa<br>afe7<br>afe7<br>afe7<br>dde7<br>b8ec<br>b8ec<br>9dfc<br>a256                 |   |
| RX | 5555<br>5555<br>5555<br>5555<br>5555<br>5555<br>5555<br>5555<br>5555 | 4e30<br>4e30<br>4e30<br>4e30<br>4e30<br>4e30<br>4e30<br>4e30 | 20<br>20<br>20<br>20<br>20<br>20<br>20<br>20<br>20<br>20<br>20             | ffd8ffba00020000002fffff21ff5c01ae00000000000000000000000000000000000                                                                                                    | 00fa<br>afe7<br>afe7<br>afe7<br>dde7<br>b8ec<br>b8ec<br>9dfc<br>a256<br>a256         |   |
| RX | 5555<br>5555<br>5555<br>5555<br>5555<br>5555<br>5555<br>5555<br>5555 | 4e30<br>4e30<br>4e30<br>4e30<br>4e30<br>4e30<br>4e30<br>4e30 | 20<br>20<br>20<br>20<br>20<br>20<br>20<br>20<br>20<br>20<br>20<br>20<br>20 | ffd8ffba00020000002fffff21ff5c01ae00000000000000000000000000000000000                                                                                                    | 00fa<br>afe7<br>afe7<br>afe7<br>dde7<br>b8ec<br>b8ec<br>9dfc<br>a256<br>a256<br>8746 |   |

Figure 7 Raw Data Console

## Horizon and Compass View

If the MTLT305D/M Series product you have connected is capable of providing heading and angle information (see Table 2), NAV-VIEW can provide a compass and a simulated artificial horizon view. To activate these views, simply select "Horizon View" and/or "Compass View" from the "View" drop down menu at the top of the page. See Figure 8.

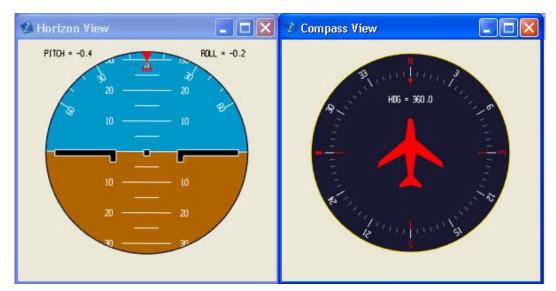

**Figure 8 Horizon and Compass View** 

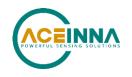

#### Packet Statistics View

Packet statistics can be obtained from the "View" menu by selecting the "Packet Statistics" option (See Figure 9). This view simply provides the user with a short list of vital statistics (including Packet Rate, CRC Failures, and overall Elapsed Time) that are calculated over a one second window. This tool should be used to gather information regarding the overall health of the user configuration. Incorrectly configured communication settings can result in a large number of CRC Failures and poor data transfer.

| Packet Statistics     |                 |
|-----------------------|-----------------|
| Packets Received:     | <b>   46442</b> |
| CRC Failures:         | 0               |
| Avg Packet Rate (Hz): | 102.90          |
| Elapsed Time:         | 00:24:23        |
| Reset                 | Done            |

**Figure 9 Packet Statistics** 

#### Unit Configuration

The Unit Configuration window (See Figure 10) gives the user the ability to view and alter the system settings. This window is accessed through the "Unit Configuration" menu item under the configuration menu. Under the "General" tab, users have the ability to verify the current configuration by selecting the "Get All Values" button. This button simply provides users with the currently set configuration of the unit and displays the values in the left column of boxes.

There are three tabs within the "Unit Configuration" menu; General, Advanced and BIT Configuration. The General tab displays some of the most commonly used settings. The Advanced and BIT Configuration menus provide users with more detailed setting information that they can tailor to meet their specific needs.

To alter a setting, simply select the check box on the left of the value that you wish to modify and then select the value using the drop down menu on the right side. Once you have selected the appropriate value, these settings can be set temporarily or permanently (a software reset or power cycle is required for the changes to take affect) by selecting from the choices at the bottom of the dialog box. Once the settings have been altered a "Success" box will appear at the bottom of the page.

## ► IMPORTANT

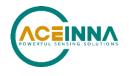

Caution must be taken to ensure that the settings selected are compatible with the system that is being configured. In most cases a "FAIL" message will appear if incompatible selections are made by the user, however it is the users responsibility to ensure proper configuration of the unit.

# ► IMPORTANT

Unit orientation selections must conform to the right hand coordinate system as noted in Section 3.1 of this user manual. Selecting orientations that do not conform to these criteria are not allowed.

| Field                         | Modify | Current Value        | Value to Set                           |
|-------------------------------|--------|----------------------|----------------------------------------|
| Baud Rate                     | Γ      | 57600 baud           | 57600 baud                             |
| Packet Type                   | Г      | NAVO                 | NAVO                                   |
| Packet Rate                   | Г      | 100 Hz               | 100 Hz                                 |
| Orientation                   | Г      | X Y Z<br>+Ux -Uy -Uz | X Y Z<br>+Ux +Uy +Uz +                 |
|                               |        |                      | x = +Ux<br>Y = -Uy                     |
|                               |        | 2:                   | x = +Ux<br>Y = -Uy<br>-Uz              |
| GPS Baud Rate                 |        | 2 = 38400 baud       | X = +UX<br>Y = -Uy<br>-Uz<br>Auto baud |
| GPS Baud Rate<br>GPS Protocol | Г      |                      | -Uz                                    |

**Figure 10 Unit Configuration** 

## **Advanced Configuration**

Users who wish to access some of the more advanced features of NAV-VIEW and the MTLT305D/M Series products can do so by selecting the "Advanced" tab at the top of the "Unit Configuration" window.

# **A** WARNING

Users are strongly encouraged to read and thoroughly understand the consequences of altering the settings in the "Advanced" tab before making changes to the unit configuration. These settings are discussed in detail in Chapter 4 below.

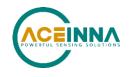

Behavior switches are identified at the top of the page with marked boxes. A blue box will appear if a switch has been enabled similar to Figure below. The values can be set in the same manner as noted in the previous section. To set a value, users select the appropriate "Modify" checkbox on the left side of the menu and select or enable the appropriate value they wish to set. At the bottom of the page, users have the option of temporarily or permanently setting values. When all selections have been finalized, simply press the "Set Values" button to change the selected settings.

| Field                  | Modify | Current Value                                                                                            | Value to Set |   |
|------------------------|--------|----------------------------------------------------------------------------------------------------|--------------|---|
| lser Behavior Switches | Γ      | Freely Integrate     Use Mags     Use GPS     Stationary Yaw Lo     Restart Over Rang     Dynamic Motion |              |   |
| X Hard Iron Bias       |        | 0.04910                                                                                                  | 0.00000      | ÷ |
| Y Hard Iron Bias       |        | 0.00238                                                                                                  | 0.00000      | ÷ |
| Soft Iron Scale Ratio  |        | 0.99997                                                                                                  | 0.00000      | ÷ |
| Heading Track Offset   | Г      | 0.00                                                                                                    | 0.00         | ÷ |
| Turn Switch Threshold  | Γ      | 22.50                                                                                                    | 0.40         | ÷ |
| Filter XZ Accel        | Г      | 10.00                                                                                                    | 10.00        | ÷ |
| Filter Y Accel         | Г      | 10.00                                                                                                    | 10.00        | ÷ |
| Filter Rate Sensor     | Γ      | 15.00                                                                                                    | 15.00        | ÷ |
|                        |        | Get All Values                                                                                           | Set Values   | 1 |

**Figure 11 Advanced Settings** 

## Bit Configuration

The third and final tab of the unit configuration window is "Bit Configuration" (See Figure 12). This tab allows the users to alter the logic of individual status flags that affect the masterStatus flag in the master BIT status field (available in most output packets). By enabling individual status flags users can determine which flags are logically OR'ed to generate the masterStatus flag. This gives the user the flexibility to listen to certain indications that affect their specific application. The masterFail and all error flags are not configurable. These flags represent serious errors and should never be ignored.

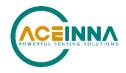

| Field M                | lodify | Current Value                                                         | Enable | e / Disable |   |
|------------------------|--------|-----------------------------------------------------------------------|--------|-------------|---|
| Hardware Status Enable | Γ      | Unlocked 1PPS<br>Unlocked Internal<br>No DGPS                         | GPS    |             |   |
|                        |        | Unlocked Eeprom                                                       |        |             |   |
| Software Staus Enable  | Г      | Algorithm Initializi<br>High Gain<br>Altitude Only Alg<br>Turn Switch | ng     |             |   |
| Sensor Status Enable   |        | Sensor Over Range                                                     | •      | Γ           |   |
| Comm Status Enable     | Г      | No External GPS                                                       |        | Г           |   |
|                        |        |                                                                       |        |             |   |
|                        |        | Get All Values                                                        | Se     | t Values    | 1 |

Figure 12. Bit Configuration

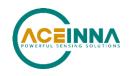

## **CAN** configuration

MTLT's address is configurable through NAV-VIEW, or automatically assigned by address claiming protocol if the existing address is conflict with another ECU on the same network. See below Figure 6.

Click Menu Configuration, then select Unit Configuration and click the tab, CAN Parameter. Choose the address' value, then click the button Set Values.

| File Vi        |                  |                                    | ration Window Factor<br>a Source: LIVE Mode (fro |             | -         |                |       |                 |               |    |
|----------------|------------------|------------------------------------|--------------------------------------------------|-------------|-----------|----------------|-------|-----------------|---------------|----|
|                | iph (NAV1)       |                                    |                                                  |             |           |                |       |                 |               | 23 |
| I▼ Ac<br>I▼ Ve | g Rate<br>cel    |                                    | e Range (seconds)<br>0 m ln _+ C C C C           | 0 50<br>C _ | Zoom Out  |                |       |                 |               |    |
| <u>う</u><br>!! | Angles(deg       | 200 -<br>0 -<br>-200 -<br>0:00     | Unit Configuration                               |             |           |                | 1     | ge   Tilt Alarm | CAN Parameter | ×  |
| <u>う</u><br>!! | Ang Rate (deg/s) | 240<br>0 -<br>-<br>-240 =_<br>0:00 | Field<br>ECU Address<br>ECU Baudrate             | Modify      | Current V |                | Value | to Set          | ÷<br>•        |    |
| <u>う</u><br>!  | Accel (G         | 4.8 -<br>-<br>0 -<br>-             |                                                  |             |           | Get All Values | 5     | Set Values      |               |    |

## Firmware Upgrade

Step 1, select Firmware upgrade from configuration menu.

| Images     Upgrade Firmware       ✓ Angles     Imme kange (seconds)       ✓ Ang Rate     2 5 10 20 50       ✓ Accel     Zoom In +       ✓ Tan Ang Rate       ✓ Tan Accel                                                                                                    |  |
|----------------------------------------------------------------------------------------------------|--|
| Image: Second system     Image: Second system       Image: Angles     Image: Second system       Image: Angles     Image: Second syst |  |
| Imme kangle (seconds)       ✓ Ang Rate       ✓ Ang Rate       ✓ Accel       ✓ Tan Ang Rate       ✓ Tan Accel                                                                                                    |  |
| Image: Ang Rate       2       5       10       20       50         Image: Accel       Zoom In       +       C       C       C       -       Zoom Out         Image: Tan Ang Rate       Image: Tan Accel       Zoom In       +       C       C       C       -       Zoom Out                                                                                                    |  |
| Image: Accel     Zoom In +     C     C     -     Zoom Out       Image: Tran Ang Rate     Image: Tran Accel     Zoom C     -     Zoom Out                                                                                                    |  |
|                                                                                                    |  |
| 200                                                                                                    |  |
|                                                                                                    |  |
|                                                                                                    |  |
| ₩200 - Yaw (true)                                                                                                    |  |
| 0:00 0:02 0:04 0:06 0:08 0:10                                                                                                    |  |
|                                                                                                    |  |
|                                                                                                    |  |

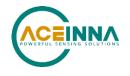

| 🕬 Gra          | aph (ANG           |                                                                                                    |
|----------------|--------------------|----------------------------------------------------------------------------------------------------|
| I▼ Ac<br>I▼ Ta | ng Rate            | Time Range (seconds)       Zoom In +     C     C     C     Zoom Out                                                                                                    |
| <u>う</u>       | Angles (deg)       | 200         Roll           0         Pitch           -200         0.02         0.04         0.08         0.10                                                                                                    |
| <u>う</u><br>!! | Ang Rate (deg/s)   | 240 ₩ FWUpgrade Select Upgrade                                                                                                    |
| <u>う</u><br>!! | Accel (G)          | a⊒ Open                                                                                                    |
| <u>う</u><br>!! | an Ang Rate (degls | ★ Favorites     Name     Date modified     Type     Size       ■ Desktop     □ DMU381_19.1.0.bin     3/21/2018 3:38 PM     BIN File     123 KB       ◎ Recent Places     □ DMU381_19.1.0.bin     3/21/2018 3:38 PM     BIN File     123 KB |
| <u>う</u><br>!! | Tan Accel (G)      | Documents       J Music       Image: Subversion       Image: Videos                                                                                                    |
|                |                    | File name: DMU381_19.1.0.bin                                                                                                    |

Step 2, On pop-up window, select a new version binary file by clicking SELECT button, then click Upgrade button.

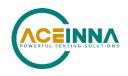

| File Vi                      | File View Setup Configuration Window Factory Help |                                |               |                              |        |       |             |                             |                       |        |         |
|------------------------------|---------------------------------------------------|--------------------------------|---------------|------------------------------|--------|-------|-------------|-----------------------------|-----------------------|--------|---------|
| - Gra                        |                                                   |                                |               |                              |        |       |             |                             |                       |        |         |
| ✓ An<br>✓ An<br>✓ Ac<br>✓ Ta | gles<br>g Rate                                    | Time                           | Range (second | ls)<br>5 10 20 50<br>C で C C | _ Zoor | n Out |             |                             |                       | ×      |         |
| <b>)</b>                     | Angles (deg                                       | 200 -<br>0 -<br>-200 -<br>0:00 | 0:02          | 0:04                         | 0:06   | 0:08  | 0:10        | Roll<br>Pitch<br>Yaw (true) |                       |        |         |
| <u>う</u><br>■                | Ang Rate (deg/s                                   | 240<br>0<br>-240 =<br>0:00     | 0:02          | 0:04                         | FWL    |       | are\Trunk\i | X Rate<br>Y Rate            | Ece\DMU381_19.1.0.bin | Select | Upgrade |
| <u>う</u><br>■                | Accel (G)                                         | 4.8 -<br>0 -<br>-4.8 -<br>0:00 | 0:02          | 0:04                         |        |       |             |                             |                       | Select |         |
| <u>う</u><br>■                | an Ang Rate (degls                                | 240<br>0<br>-240 =<br><br>0:00 | 0:02          | 0:04                         |        |       |             |                             |                       |        |         |
| <u>う</u><br>■                | Tan Accel (G)                                     | 4.8<br>0 -<br>-4.8<br>0:00     | 0:02          | 0:04                         | 0:06   | 0:08  | 0:10        |                             |                       | _      |         |

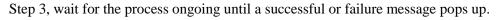

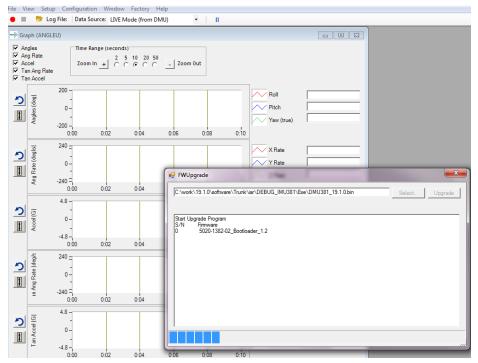

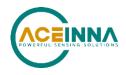

| File V                  |                                                                            | -                                          | Window Factory                        |                                       |                                              |                                        |              |       |
|-------------------------|----------------------------------------------------------------------------|--------------------------------------------|---------------------------------------|---------------------------------------|----------------------------------------------|----------------------------------------|--------------|-------|
|                         |                                                                            |                                            | ce: LIVE Mode (fror                   | n DMU) 🔹 🛛 🛛                          |                                              |                                        |              | _     |
| I▼ Ac<br>I▼ Ar<br>I□ Ac | aph (FACTO<br>cool Volts<br>ng Rate Volts<br>cool Temp Vo<br>ate Temp Volt | Time Rang                                  | e (seconds)<br>2 5 10 20<br>+ C C © C | 50<br>Zoom Out                        |                                              |                                        |              |       |
| <b>う</b>                | Accel Volts                                                                | 5 -<br>-<br>4 -<br>-<br>3 -<br>-<br>2 -    |                                       |                                       | Y Accel<br>Y Accel<br>Z Accel                | 318.506775<br>316.954956<br>399.674988 |              |       |
| <b>)</b>                | Ang Rate Volts                                                             | 1 -<br>0 -<br>0.50 0:<br>5 -<br>4 -<br>3 - | 52 0.54                               | Start Upgrade Program<br>S/N Firmware | \Trunk\iar\DEBUG_IMU381\E<br>_Bootloader_1.2 | Exe\DMU381_19.1.0.bin                  | Select Upgre | x ide |
|                         |                                                                            | 2 -<br>-<br>1 -<br>-<br>0 -<br>0.50 0:     | 52 0:54                               | 0.56 0.58                             | Upgrade F                                    | Process Finished                       |              |       |

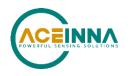

## Appendix B: Sample RS232 Packet-Parser Code

#### Overview

This appendix includes sample code written in ANSI C for parsing packets from data sent by the MTLT305D/M Series Product over the RS232 Port. This code can be used by a user application reading data directly from the MTLT305D/M Series product, or perhaps from a log file.

The sample code contains the actual parser, but also several support functions for CRC calculation and circular queue access.:

- **process\_aceinna\_packet** for parsing out packets from a queue. Returns these fields in structure ACEINNA\_PACKET (see below). Checks for CRC errors
- **calcCRC** for calculating CRC on packets.
- Initialize initialize the queue
- AddQueue add item in front of queue
- DeleteQueue return an item from the queue
- **peekWord** for retrieving 2-bytes from the queue, without popping
- **peekByte** for retrieving a byte from the queue without popping
- **Pop** discard item(s) from queue
- Size returns number of items in queue
- **Empty** return 1 if queue is empty, 0 if not
- Full return 1 if full, 0 if not full

The parser will parse the queue looking for packets. Once a packet is found and the CRC checks out, the packet's fields are placed in the ACEINNA\_PACKET structure. The parser will then return to the caller. When no packets are found the parser will simply return to the caller with return value 0.

The ACEINNA\_PACKET stucture is defined as follows:

```
typedef struct aceinna_packet
{
    unsigned short packet_type;
    char length;
    unsigned short crc;
    char data[256];
```

```
} ACEINNA_PACKET;
```

Typically, the parser would be called within a loop in a separate process, or in some time triggered environment, reading the queue looking for packets. A separate process might add data to this queue when it arrives. It is up to the user to ensure circular-queue integrity by using some sort of mutual exclusion mechanism within the queue access functions.

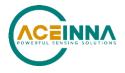

#### Code listing for RS232 Packet Decoding

```
#include <stdio.h>
/* buffer size */
#define MAXQUEUE 500
/*
* circular queue
*/
typedef struct queue tag
{
  int count;
  int front;
  int rear;
  char entry[MAXQUEUE];
} QUEUE TYPE;
/*
* ACEINNA packet
*/
typedef struct aceinna packet
{
  unsigned short packet_type;
                        length;
  char
  unsigned short crc;
                        data[256];
  char
} ACEINNA PACKET;
QUEUE_TYPE circ_buf;
* FUNCTION: process Aceinna packet looks for packets in a queue
* ARGUMENTS: queue_ptr: is pointer to queue to process
                  result: will contain the parsed info when return value is 1
* RETURNS: 0 when failed.
 *
                  1 when successful
****
int process aceinna packet (QUEUE TYPE *queue ptr, ACEINNA PACKET *result)
{
   unsigned short myCRC = 0, packetCRC = 0, packet type = 0, numToPop=0, counter=0;
   char packet[100], tempchar, dataLength;
   if(Empty(queue ptr))
```

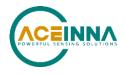

```
{
      return 0; /* empty buffer */
   }
   /* find header */
   for(numToPop=0; numToPop+1<Size(queue ptr) ;numToPop+=1)</pre>
   {
      if(0x5555==peekWord(queue ptr, numToPop)) break;
   }
  Pop(queue_ptr, numToPop);
   if(Size(queue ptr) <= 0)</pre>
   {
       /* header was not found */
      return 0;
   }
/* make sure we can read through minimum length packet */
if(Size(queue ptr)<7)
{
  return 0;
}
/* get data length (5th byte of packet) */
dataLength = peekByte(queue ptr, 4);
/\,\star\, make sure we can read through entire packet \,\star/\,
if(Size(queue ptr) < 7+dataLength)
{
   return 0;
   }
  /* check CRC */
  myCRC = calcCRC(queue_ptr, 2,dataLength+3);
  packetCRC = peekWord(queue ptr, dataLength+5);
   if(myCRC != packetCRC)
   {
       /* bad CRC on packet - remove the bad packet from the queue and return */
       Pop(queue_ptr, dataLength+7);
```

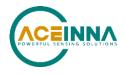

```
return 0;
   }
   /* fill out result of parsing in structure */
   result->packet_type = peekWord(queue_ptr, 2);
   result->length
                    = peekByte(queue ptr, 4);
                   = packetCRC;
   result->crc
   for(counter=0; counter < result->length; counter++)
   {
      result->data[counter] = peekByte(queue ptr, 5+counter);
   }
   Pop(queue ptr, dataLength+7);
  return 1;
}
* FUNCTION: calcCRC calculates a 2-byte CRC on serial data using
       CRC-CCITT 16-bit standard maintained by the ITU
 *
                    (International Telecommunications Union).
 * ARGUMENTS: queue ptr is pointer to queue holding area to be CRCed
                   startIndex is offset into buffer where to begin CRC calculation
 *
                   num is offset into buffer where to stop CRC calculation
* RETURNS:
             2-byte CRC
 unsigned short calcCRC(QUEUE TYPE *queue ptr, unsigned int startIndex, unsigned int num) {
   unsigned int i=0, j=0;
  unsigned short crc=0x1D0F; //non-augmented inital value equivalent to augmented initial value
OxFFFF
   for (i=0; i<num; i+=1) {
      crc ^= peekByte(queue ptr, startIndex+i) << 8;</pre>
      for(j=0;j<8;j+=1) {</pre>
         if(crc & 0x8000) crc = (crc << 1) ^ 0x1021;
         else crc = crc << 1;
      }
   }
   return crc;
```

}

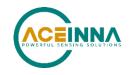

```
* FUNCTION: Initialize - initialize the queue
* ARGUMENTS: queue ptr is pointer to the queue
void Initialize (QUEUE TYPE *queue ptr)
{
  queue ptr -> count = 0;
  queue ptr -> front = 0;
  queue ptr->rear = -1;
}
* FUNCTION: AddQueue - add item in front of queue
* ARGUMENTS: item holds item to be added to queue
*
              queue ptr is pointer to the queue
* RETURNS: returns 0 if queue is full. 1 if successful
int AddQueue(char item, QUEUE TYPE *queue ptr)
{
  int retval = 0;
  if(queue ptr->count >= MAXQUEUE)
  {
    retval = 0; /* queue is full */
  }
  else
  {
    queue ptr->count++;
    queue_ptr->rear = (queue_ptr->rear + 1) % MAXQUEUE;
    queue ptr->entry[queue ptr->rear] = item;
    retval = 1;
  }
  return retval;
}
* FUNCTION: DeleteQeue - return an item from the queue
* ARGUMENTS: item will hold item popped from queue
              queue ptr is pointer to the queue
* RETURNS:
        returns 0 if queue is empty. 1 if successful
int DeleteQueue(char *item, QUEUE TYPE *queue ptr)
{
```

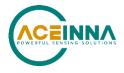

```
int retval = 0;
  if(queue ptr->count <= 0)
   {
     retval = 0; /* queue is empty */
   }
  else
  {
     queue ptr -> count--;
     *item = queue ptr->entry[queue ptr->front];
     queue ptr->front = (queue ptr->front+1) % MAXQUEUE;
     retval=1;
   }
  return retval;
}
* FUNCTION: peekByte returns 1 byte from buffer without popping
* ARGUMENTS: queue ptr is pointer to the queue to return byte from
                 index is offset into buffer to which byte to return
* RETURNS: 1 byte
* REMARKS: does not do boundary checking. please do this first
char peekByte(QUEUE TYPE *queue ptr, unsigned int index) {
  char byte;
  int firstIndex;
  firstIndex = (queue ptr->front + index) % MAXQUEUE;
  byte = queue ptr->entry[firstIndex];
  return byte;
}
* FUNCTION: peekWord returns 2-byte word from buffer without popping
* ARGUMENTS: queue ptr is pointer to the queue to return word from
                 index is offset into buffer to which word to return
* RETURNS: 2-byte word
* REMARKS: does not do boundary checking. please do this first
unsigned short peekWord(QUEUE TYPE *queue ptr, unsigned int index) {
  unsigned short word, firstIndex, secondIndex;
```

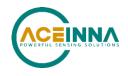

```
firstIndex = (queue ptr->front + index) % MAXQUEUE;
  secondIndex = (queue ptr->front + index + 1) % MAXQUEUE;
  word = (queue ptr->entry[firstIndex] << 8) & 0xFF00;</pre>
  word |= (0x00FF & queue ptr->entry[secondIndex]);
  return word;
}
* FUNCTION: Pop - discard item(s) from queue
* ARGUMENTS: queue_ptr is pointer to the queue
               numToPop is number of items to discard
* RETURNS: return the number of items discarded
int Pop(QUEUE TYPE *queue ptr, int numToPop)
{
  int i=0;
  char tempchar;
  for(i=0; i<numToPop; i++)</pre>
  {
    if(!DeleteQueue(&tempchar, queue ptr))
     {
       break;
     }
  }
  return i;
}
* FUNCTION: Size
* ARGUMENTS: queue_ptr is pointer to the queue
* RETURNS:
        return the number of items in the queue
int Size(QUEUE_TYPE *queue_ptr)
{
  return queue ptr->count;
}
* FUNCTION: Empty
* ARGUMENTS: queue ptr is pointer to the queue
```

#### MTLT305D/M Series User's Manual

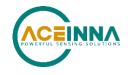

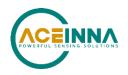

Appendix C: RS232 Sample Packet Decoding

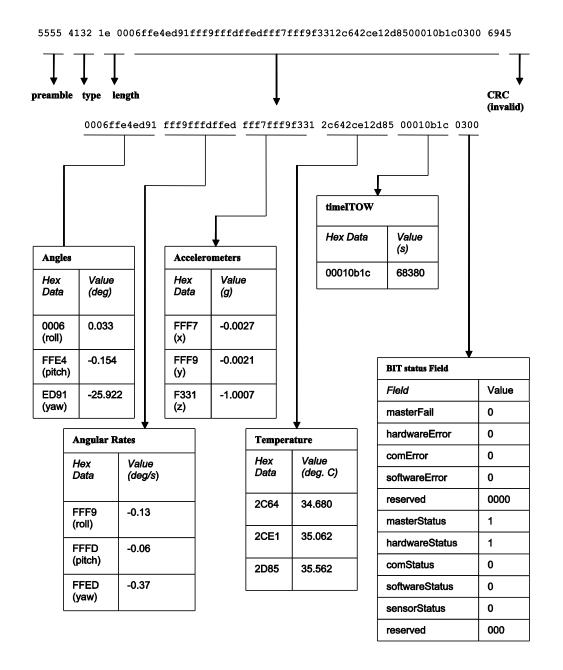

Figure 13 Example payload from Angle Data Packet 2 (A2)

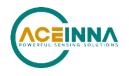

# Appendix D: Advanced RS232 Port BIT

### Built In Test (BIT) and Status Fields

Internal health and status are monitored and communicated in both hardware and software. The masterFail flag is thrown as a result of a number of instantly fatal conditions (known as a "hard" failure) or a persistent serious problem (known as a "soft" failure). Soft errors are those which must be triggered multiple times within a specified time window to be considered fatal. Soft errors are managed using a digital high-pass error counter with a trigger threshold.

The masterStatus flag is a configurable indication as determined by the user. This flag is asserted as a result of any asserted alert signals which the user has enabled.

The hierarchy of BIT and Status *fields* and signals is depicted here:

- ✤ BITstatus Field
  - ➤ masterFail
    - hardwareError
    - comError
      - comBIT Field
        - ♦ serialAError
          - ➤ comSerialABIT Field
            - transmitBufferOverflow
            - receiveBufferOverflow
            - framingError
            - breakDetect
            - parityError
    - softwareError
      - softwareBIT Field
        - ♦ algorithmError
          - ➢ softwareAlgorithmBIT Field
            - initialization
            - overRange
        - ♦ dataError
          - ➢ softwareDataBIT Field
            - calibrationCRCError
  - ➢ masterStatus
    - hardwareStatus
      - hardwareStatus Field

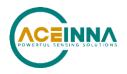

- ♦ unlockedEEPROM
- softwareStatus
  - softwareStatus Field
    - algorithmInitialization (enabled by default)
    - highGain (enabled by default)
    - attitudeOnlyAlgorithm
    - ♦ turnSwitch
- sensorStatus
  - sensorStatus Field
    - overRange (enabled by default)

#### Master BIT and Status (BITstatus) Field

The BITstatus field is the global indication of health and status of the MTLT305D/M Series product . The LSB contains BIT information and the MSB contains status information.

There are four intermediate signals that are used to determine when masterFail and the hardware BIT signal are asserted. These signals are controlled by various systems checks in software that are classified into three categories: hardware, communication, and software. Instantaneous soft failures in each of these four categories will trigger these intermediate signals, but will not trigger the masterFail until the persistency conditions are met.

There are four intermediate signals that are used to determine when the masterStatus flag is asserted: hardwareStatus, sensorStatus, comStatus, and softwareStatus. masterStatus is the logical OR of these intermediate signals. Each of these intermediate signals has a separate field with individual indication flags. Each of these indication flags can be enabled or disabled by the user. Any enabled indication flag will trigger the associated intermediate signal and masterStatus flag.

| BITstatus Field | Bits  | Meaning                                                   | Category |
|-----------------|-------|-----------------------------------------------------------|----------|
| masterFail      | 0     | 0 = normal, 1 = fatal error has occurred                  | BIT      |
| HardwareError   | 1     | 0 = normal, 1= internal hardware error                    | BIT      |
| comError        | 2     | 0 = normal, 1 = communication error                       | BIT      |
| softwareError   | 3     | 0 = normal, 1 = internal software error                   | BIT      |
| Reserved        | 4:7   | N/A                                                       |          |
| masterStatus    | 8     | 0 = nominal, 1 = hardware, sensor, com, or software alert | Status   |
| hardwareStatus  | 9     | 0 = nominal, 1 = programmable alert                       | Status   |
| comStatus       | 10    | 0 = nominal, 1 = programmable alert                       | Status   |
| softwareStatus  | 11    | 0 = nominal, 1 = programmable alert                       | Status   |
| sensorStatus    | 12    | 0 = nominal, 1 = programmable alert                       | Status   |
| Reserved        | 13:15 | N/A                                                       |          |

MTLT305D/M BIT Status Field

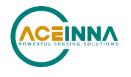

#### comBIT Field

The comBIT field contains flags that indicate communication errors with external devices . Each external device has an associated message with low level error signals. The comError flag in the BIT status field is the bit-wise OR of this comBIT field.

#### MTLT305D/M COM BIT Field

| comBIT Field | Bits | Meaning               | Category |
|--------------|------|-----------------------|----------|
| serialAError | 0    | 0 = normal, 1 = error | Soft     |
| Reserved     | 2:15 | N/A                   |          |

#### comSerialABIT Field

The comSerialABIT field contains flags that indicate low level errors with external serial port A (the user serial port). The serialAError flag in the comBIT field is the bit-wise OR of this comSerialABIT field.

| comSerialABIT Field    | Bits | Meaning                      | Category |
|------------------------|------|------------------------------|----------|
| transmitBufferOverflow | 0    | 0 0 = normal, 1 = overflow S |          |
| receiveBufferOverflow  | 1    | 0 = normal, 1 = overflow     | Soft     |
| framingError           | 2    | 0 = normal, 1 = error        | Soft     |
| breakDetect            | 3    | 0 = normal, 1 = error        | Soft     |
| parityError            | 4    | 0 = normal, 1 = error        | Soft     |
| Reserved               | 5:15 | N/A                          |          |

#### MTLT305D/M Serial Port A BIT Field

#### softwareBIT Field

The softwareBIT field contains flags that indicate various types of software errors. Each type has an associated message with low level error signals. The softwareError flag in the BITstatus field is the bitwise OR of this softwareBIT field.

#### MTLT305D/M Softrware BIT Field

| softwareBIT Field | Bits | Meaning               | Category |
|-------------------|------|-----------------------|----------|
| algorithmError    | 0    | 0 = normal, 1 = error | Soft     |
| dataError         | 1    | 0 = normal, 1 = error | Soft     |
| Reserved          | 2:15 | N/A                   |          |

#### softwareAlgorithmBIT Field

The softwareAlgorithmBIT field contains flags that indicate low level software algorithm errors. The algorithmError flag in the softwareBIT field is the bit-wise OR of this softwareAlgorithmBIT field.

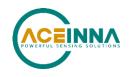

| SoftwareAlgorithmBIT Field | Bits | Meaning                                               | Category |
|----------------------------|------|-------------------------------------------------------|----------|
| initialization             | 0    | 0 = normal, 1 = error during algorithm initialization | Hard     |
| overRange                  | 1    | 0 = normal, 1 = fatal sensor over-range               | Hard     |
| Reserved                   | 3:15 | N/A                                                   |          |

#### MTLT305D/M Software Algorithm BIT Field

#### softwareDataBIT Field

The softwareDataBIT field contains flags that indicate low level software data errors . The dataError flag in the softwareBIT field is the bit-wise OR of this softwareDataBIT field.

#### MTLT305D/M Software Data BIT Field

| SoftwareDataBIT Field | Bits | Meaning                                                                                                    | Category |
|-----------------------|------|----------------------------------------------------------------------------------------------------|----------|
| calibrationCRCError   | 0    | 0 = normal, 1 = incorrect CRC on<br>calibration EEPROM data or data has been<br>compromised by a WE command. | Hard     |
| Reserved              | 2:15 | N/A                                                                                                    |          |

#### hardwareStatus Field

The hardwareStatus field contains flags that indicate various internal hardware conditions and alerts that are not errors or problems. The hardwareStatus flag in the BITstatus field is the bit-wise OR of the logical AND of the hardwareStatus field and the hardwareStatusEnable field. The hardwareStatusEnable field is a bit mask that allows the user to select items of interest that will logically flow up to the masterStatus flag.

#### MTLT305D/M Hardware Status BIT Field

| hardwareStatus Field | Bits | Meaning                                       |
|----------------------|------|-----------------------------------------------|
| unlockedEEPROM       | 3    | 0=locked, WE disabled, 1=unlocked, WE enabled |
| Reserved             | 4:15 | N/A                                           |

#### softwareStatus Field

The softwareStatus field contains flags that indicate various software conditions and alerts that are not errors or problems. The softwareStatus flag in the BITstatus field is the bit-wise OR of the logical AND of the softwareStatus field and the softwareStatusEnable field. The softwareStatusEnable field is a bit mask that allows the user to select items of interest that will logically flow up to the masterStatus flag.

| softwareStatus Field  | Bits | Meaning                                                         |
|-----------------------|------|-----------------------------------------------------------------|
| algorithmInit         | 0    | 0 = normal, 1 = the algorithm is in initialization mode         |
| Reserved              | 1    | Reserved                                                        |
| attitudeOnlyAlgorithm | 2    | 0 = navigation state tracking, 1 = attitude only state tracking |
| turnSwitch            | 3    | 0 = off, 1 = yaw rate greater than turnSwitch threshold         |
| Reserved              | 4:15 | N/A                                                             |

#### MTLT305D/M Software Status Field

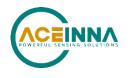

#### sensorStatus Field

The sensorStatus field contains flags that indicate various internal sensor conditions and alerts that are not errors or problems. The sensorStatus flag in the BITstatus field is the bit-wise OR of the logical AND of the sensorStatus field and the sensorStatusEnable field. The sensorStatusEnable field is a bit mask that allows the user to select items of interest that will logically flow up to the masterStatus flag.

#### MTLT305D/M Sensor Status Field

| sensorStatus Field | Bits | Meaning                        |
|--------------------|------|--------------------------------|
| overRange          | 0    | 0 = not asserted, 1 = asserted |
| Reserved           | 1:15 | N/A                            |

#### **Configuring the Master Status**

The masterStatus byte and its associated programmable alerts are configured using the Read Field and Write Field command as described in Section 0, Advanced Commands. The below table shows the definition of the bit mask for configuring the status signals.

| configuration fields | field ID | Valid Values | Description                                 |
|----------------------|----------|--------------|---------------------------------------------|
| hardwareStatusEnable | 0x0010   | Any          | Bit mask of enabled hardware status signals |
| comStatusEnable      |          |              | Bit mask of enabled communication status    |
|                      | 0x0011   | Any          | signals                                     |
| softwareStatusEnable | 0x0012   | Any          | Bit mask of enabled software status signals |
| sensorStatusEnable   | 0x0013   | Any          | Bit mask of enabled sensor status signals   |

#### MTLT305D/M Master Status Byte Configuration Fields

#### hardwareStatusEnable Field

This field is a bit mask of the hardwareStatus field (see BIT and status definitions). This field allows the user to determine which low level hardwareStatus field signals will flag the hardwareStatus and masterStatus flags in the BITstatus field. Any asserted bits in this field imply that the corresponding hardwareStatus field signal, if asserted, will cause the hardwareStatus and masterStatus flags to be asserted in the BITstatus field.

#### comStatusEnable Field

This field is a bit mask of the comStatus field (see BIT and status definitions). This field allows the user to determine which low level comStatus field signals will flag the comStatus and masterStatus flags in the BITstatus field. Any asserted bits in this field imply that the corresponding comStatus field signal, if asserted, will cause the comStatus and masterStatus flags to be asserted in the BITstatus field.

#### softwareStatusEnable Field

This field is a bit mask of the softwareStatus field (see BIT and status definitions). This field allows the user to determine which low level softwareStatus field signals will flag the softwareStatus and masterStatus flags in the BITstatus field. Any asserted bits in this field imply that the corresponding softwareStatus field signal, if asserted, will cause the softwareStatus and masterStatus flags to be asserted in the BITstatus field. SensorStatusEnable Field

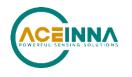

This field is a bit mask of the sensorStatus field (see BIT and status definitions). This field allows the user to determine which low level sensorStatus field signals will flag the sensorStatus and masterStatus flags in the BITstatus field. Any asserted bits in this field imply that the corresponding sensorStatus field signal, if asserted, will cause the sensorStatus and masterStatus flags to be asserted in the BITstatus field.

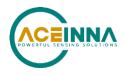

# Appendix E: CAN Command Summary

## Data Messages

| Message Name                 | PGN<br>Decimal | PF<br>Decimal | PS<br>Decimal | Data<br>Length | Purpose                              |
|------------------------------|----------------|---------------|---------------|----------------|--------------------------------------|
| Slope Sensor Info 2 (SSI2)   | 61481          | 240           | 41            | 8 Bytes        | High resolution pitch and roll       |
| Angular Rate Info (ARI)      | 61482          | 240           | 42            | 8 Bytes        | Pitch, Roll, Yaw, angular rate       |
| Acceleration Sensor (ACS)    | 61485          | 240           | 45            | 8 Bytes        | x, y, z acceleration                 |
| Slope Sensor Info (SSI)      | 61459          | 240           | 19            | 8 Bytes        | Pitch, Roll angle and pitch rate     |
| High Resolution Acceleration | 65388          | 255           | 108           | 8 Bytes        | High Resolution x, y, z acceleration |

## Set Messages

| Message Name                      | PGN<br>Decimal | PF<br>Decimal | PS<br>Decimal | Payload<br>Length | Purpose                                 |
|-----------------------------------|----------------|---------------|---------------|-------------------|-----------------------------------------|
| Save Configuration                | 65361          | 255           | 81            | 3 Bytes           | Save current configuration to NVM       |
| Reset Algorithm                   | 65360          | 255           | 80            | 3 Bytes           | Reset Algorithm to initial conditions   |
| Set Packet Rate Divider           | 65365          | 255           | 85            | 2 Bytes           | Set rate for broadcast messages         |
| Set Data Packet Types             | 65366          | 255           | 86            | 2 Bytes           | Select Packets to be broadcast          |
| Set Filter Cutoff Frequencies     | 65367          | 255           | 87            | 3 Bytes           | Set acceleration and rate LPF           |
| Set Orientation                   | 65368          | 255           | 88            | 3 Bytes           | Set Orientation                         |
| Set Unit Behavior                 | 65369          | 255           | 89            | 6 Bytes           | Set unit behavior                       |
| Set Algorithm Control             | 65371          | 255           | 91            | 8 bytes           | Set algorithm behavior                  |
| Set User Behavior Switches        | 65375          | 255           | 89            | 4 Bytes           | Set unit behavior                       |
| Set Bank or PS Numbers for Bank 0 | 65520          | 255           | 240           | 8 Bytes           | Reconfigure PS numbers for set requests |
| Set Bank or PS Numbers for Bank 1 | 65521          | 255           | 241           | 8 Bytes           | Reconfigure PS numbers for set requests |

## Parameters Available for Requests Using PGN 60159

| Get Parameter name | PGN<br>Decimal | PF<br>Decimal | PS<br>Decimal | Payload<br>Length | Purpose        |
|--------------------|----------------|---------------|---------------|-------------------|----------------|
| Firmware Version   | 65242          | 254           | 218           | 5 Bytes           | Get FW version |
| ECU ID             | 64965          | 253           | 197           | 8 Bytes           | Get Unit ID    |

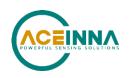

| Get Parameter name        | PGN<br>Decimal | PF<br>Decimal | PS<br>Decimal | Payload<br>Length | Purpose                            |  |
|---------------------------|----------------|---------------|---------------|-------------------|------------------------------------|--|
| Packet Rate               | 65365          | 255           | 85            | 2 Bytes           | Get Packet Rate Setting            |  |
| Packet Type               | 65366          | 255           | 86            | 2 Bytes           | Get Packet types set for broadcast |  |
| Filter Cutoff Frequencies | 65367          | 255           | 87            | 3 Bytes           | Get LP Filter settings             |  |
| Orientation               | 65368          | 255           | 88            | 3 Bytes           | Get Orientation settings           |  |
| User Behavior Switches    | 65375          | 255           | 89            | 2 Bytes           | Get unit behavior settings         |  |
| Hardware BIT status word  | 65362          | 255           | 82            | 2 Bytes           | Get HW BIT Status                  |  |
| Software BIT status word  | 65363          | 255           | 83            | 2 Bytes           | Get SW BIT Status                  |  |
| Master BIT status word    | 65364          | 255           | 84            | 2 Bytes           | Get Master BIT Status              |  |

## Examples Request and Set Messages for unit with address 0x80

|      | Frame type    | Frame ID (Hex)   | Data (HEX)  | Request                | Set                 |
|------|---------------|------------------|-------------|------------------------|---------------------|
| Send | CAN Extension | 18EAFF <b>SA</b> | 00 FE DA    | Firmware Version       |                     |
| Send | CAN Extension | 18EAFFSA         | 00 FD C5    | Give ECU the sensor ID |                     |
| Send | CAN Extension | 18EAFFSA         | 00 FF 52    | Hardware Bit           |                     |
| Send | CAN Extension | 18EAFFSA         | 00 FF 53    | Software Bit           |                     |
| Send | CAN Extension | 18EAFFSA         | 00 FF 54    | Sensor Status          |                     |
| Send | CAN Extension | 18EAFFSA         | 00 FF 55    | Packet Rate Divider    |                     |
| Send | CAN Extension | 18EAFFSA         | 00 FF 56    | Data Packet Type       |                     |
| Send | CAN Extension | 18EAFFSA         | 00 FF 57    | Rate and accel LPF     |                     |
| Send | CAN Extension | 18EAFFSA         | 00 FF 58    | Orientation            |                     |
| Send | CAN Extension | 18EAFFSA         | 00 FF 59    | unit behavior          |                     |
| Send | CAN Extension | 18FF51SA         | 00 80       |                        | Configuration Save  |
| Send | CAN Extension | 18FF50SA         | 00 80       |                        | Algorithm Reset     |
| Send | CAN Extension | 18FF55SA         | 80 01       |                        | Packet Rate Divider |
| Send | CAN Extension | 18FF56SA         | 80 07       |                        | Data Packet Type    |
| Send | CAN Extension | 18FF57SA         | 80 19 05    |                        | Digital filter      |
| Send | CAN Extension | 18FF58SA         | 80 00 00    |                        | Orientation         |
| Send | CAN Extension | 18FF59SA         | 80 02 00 80 |                        | Unit behavior       |

SA = Source Address